# **Abschlussprüfung Sommer 2022**

im Ausbildungsberuf Vermessungstechniker/Vermessungstechnikerinnen

**Aufgabensammlung** 

# **Terminplan für die Abschluss-/Umschulungsprüfung Sommer 2022 im Ausbildungsberuf Vermessungstechniker/Vermessungstechnikerin**

Verordnung über die Berufsausbildung in der Geoinformationstechnologie vom 30.05.2010

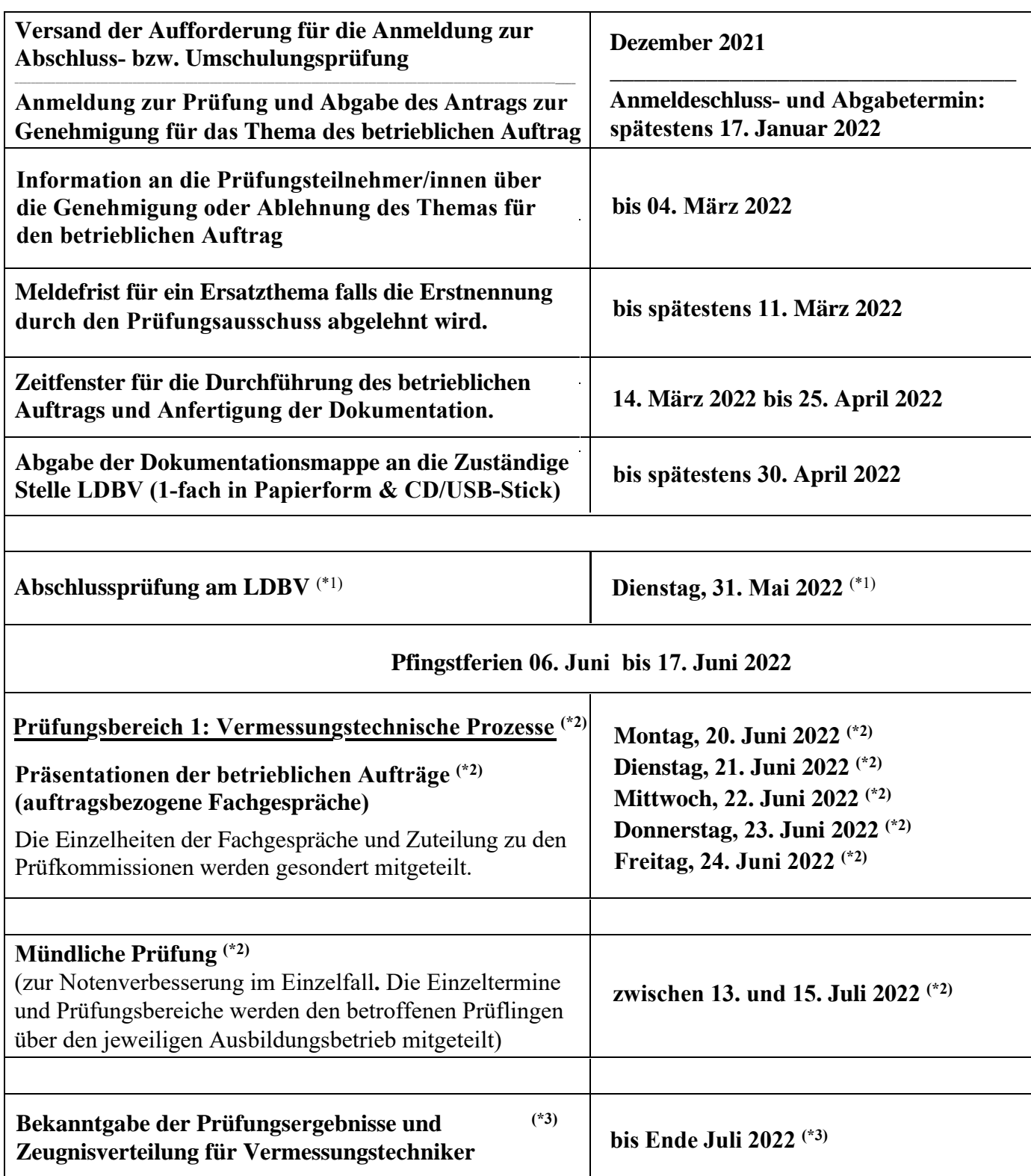

**(\*1)** Aufgrund unvorhersehbarer Ereignisse können die angegebenen Termine auf einen anderen Zeitpunkt oder Prüfungsort verlegt werden. **(\*2)** Die Einzeltermine, die Art und Weise (Online oder Präsenz) werden den Prüflingen per E-Mail über den Ausbildungsbetrieb mitgeteilt.

**(\*3)** Das Ausbildungsverhältnis ist frühestens mit Aushändigung der finalen Prüfungsergebnisse und des Prüfungszeugnisses beendet.

# Abschlussprüfung Sommer 2022 im Ausbildungsberuf Vermessungstechniker/Vermessungstechnikerin

# Aufstellung der mitzubringenden Hilfsmittel

# **Zeichen- und Kartiergerät**

Dreikantmaßstab Zirkel Minenbleistifte Minenspitzer Farbstifte in den Farben Rot, Blau, Grün, Gelb, Violett und Orange Radiergummi Vollkreiswinkelscheibe (Neugrad) Geodreiecke mit Alt- oder Neugrad

# **Rechenhilfsmittel**

nicht programmierbarer, netzunabhängiger elektronischer Taschenrechner mit trigonometrischen Funktionen. Von der Zuständigen Stelle werden keine Ersatzrechner gestellt. Jeder Prüfungsteilnehmer wird gebeten, für einen eventuellen Ersatz selbst Sorge zu tragen. Netzstromanschlüsse stehen für die Taschenrechner *nicht* zur Verfügung.

# **Anmerkung**

Formelsammlungen sind *nicht* zugelassen.

# Abschlussprüfung Sommer 2022 im Ausbildungsberuf Vermessungstechniker/Vermessungstechnikerin

Prüfungsbereich 1

Prüfungsbereich: **Vermessungstechnische Prozesse** (betrieblicher Auftrag)

- Prüfungszeit: Die Prüfungszeit für die Durchführung des betrieblichen Auftrags einschließlich der Erstellung der Dokumentationsmappe beträgt 20 Stunden. Der Zeitraum (Beginn und Ende) des betrieblichen Auftrags muss im 3. Ausbildungsjahr liegen. Das auftragsbezogene Fachgespräch dauert ca. 30 Minuten.
- Anlagen: Terminplan für die Abschluss-/Umschulungsprüfung Sommer 2022 Merkblatt zum Prüfungsbereich 1 für die Prüfungsteilnehmer/innen zur Durchführung des betrieblichen Auftrags Antrag für das Thema des betrieblichen Auftrags

Protokoll für den betrieblichen Auftrag

# **Fragen und Antworten zum Prüfungsbereich 1**

- Durchführung betrieblicher Auftrag -

# für den Ausbildungsberuf Vermessungstechniker/in

(Verordnungüberdie Berufsausbildunginder Geoinformationstechnologie vom 30.05.2010)

Der betriebliche Auftrag ist durch eine Kombination von Prüfungsinstrumenten als neue Prüfungsform auch in die Abschluss- bzw. Umschulungsprüfungen der Ausbildungsberufe in der Geoinformationstechnologie eingeführt worden.

Die Prüfungsform betrieblicher Auftrag bringt in der Prüfungsdurchführung eine Reihe von rechtlichen und organisatorischen Fragen mit sich. Einige, wesentliche Fragestellungen hiervon, sind im Folgenden als Hilfestellung für alle an der Ausbildung und am Prüfungswesen beteiligten Personen, aufgeführt.

In den Ausführungen werden die Rechtsauffassung und die Verfahrensweisen der Zuständigen Stelle für den Ausbildungsberuf Vermessungstechniker/in in Bayern dargestellt.

Allgemeine Hinweise und zum Teil Beispiele für den betrieblichen Auftrag sind in dem Buch (Umsetzungshilfe) des Bundesinstituts für Berufsbildung (BIBB) "Ausbildung gestalten – Berufsausbildung in der Geoinformationstechnologie" enthalten.

Gliederung:

- 1. Auswahl eines betrieblichen Auftrags
- 2. Antrag auf Genehmigung des betrieblichen Auftrags
- 3. Durchführung des betrieblichen Auftrags
- 4. Dokumentation Auftragsbeschreibung mit prozess- und produktbezogenen Unterlagen –
- 5. Durchführung des auftragsbezogenen Fachgesprächs, Bewertung des Prüfungsbereichs 1

Hinweis: Die in den nachfolgenden Ausführungen verwendeten männlichen Bezeichnungen gelten auch in weiblicher Form.

## **1. Auswahl eines betrieblichen Auftrags**

Der betriebliche Auftrag soll ein berufstypischer Auftrag sein, der im realen Auftragsbestand der Ausbildungsstätte vorkommt und geschehen ist. Grundsätzlich sollte der betriebliche Auftrag also keine "künstliche" - ausschließlich für die Prüfung entwickelte Aufgabenstellung - sein, sondern ein "Echtauftrag", der in der Thematik auf einem betrieblichen Einsatzgebiet basiert.

Hierbei kann der Auftrag ein eigenständiger, in sich abgeschlossener Auftrag oder auch ein Teilauftrag aus einem größeren Zusammenhang sein.

Bei der Auswahl des Auftrags ist darauf zu achten, dass der Auftrag die in der Ausbildungsordnung (§ 12 Abs. 4) aufgeführten inhaltlichen Vorgaben abdeckt. Zudem ist zu berücksichtigen, dass die Anforderungen im "Niveau" eines fertig Ausgebildeten im Beruf Vermessungstechniker/in liegen müssen.

Es sollte ersichtlich sein, dass vermessungstechnische Aufgabenstellungen im Außendienst wie auch im Innendienst durchgeführt werden können. Alleinige Messungen ohne Datenweiterverarbeitungen sind genauso zu vermeiden, wie alleinige CAD – Planerstellungen.

### **Wer wählt den betrieblichen Auftrag aus?**

Prüfungskandidat und Ausbildungsstätte wählen einen geeigneten Auftrag gemeinsam aus. Bei der Auswahl eines geeigneten Auftrags soll das Ausbildungspersonal der Ausbildungsstätte den Prüfungskandidaten beraten.

## **Dürfen bei mehreren Prüflingen in einer Ausbildungsstätte gleiche oder ähnliche betriebliche Aufträge durchgeführt werden?**

Ja, die Durchführung von mehreren gleichen oder ähnlichen Aufträgen ist zulässig, sofern die eigenständige Prüfungsleistung des einzelnen Prüflings klar erkennbar nachgewiesen wird. Dies ist bereits am Anfang in der Formulierung und Gestaltung des "Antrags auf Genehmigung des betrieblichen Auftrags" darzustellen; später in der Auftragsbeschreibung sowie in den prozess- und produktbezogenen Unterlagen.

## **Kann ein größerer betrieblicher Auftrag von mehreren Prüflingen einer Ausbildungsstätte "gemeinsam" durchgeführt werden?**

Ein größerer Auftrag kann nur dann von mehreren Prüflingen "gemeinsam" (keine Gruppenarbeit) durchgeführt werden, wenn er sich in einzelne thematisch voneinander abgegrenzte Teilaufträge aufteilen lässt und die eigenständige Prüfungsleistung des einzelnen Prüflings klar erkennbar ist. Hierbei muss jeder Prüfungsteilnehmer alle geforderten Qualifikationsanforderungen nachweisen.

## **Kann ein betrieblicher Auftrag aus mehreren thematischen und inhaltlichen Teilaufträgen bestehen, die gleich oder ähnlich sind, um die vorgegebene Prüfungszeit auszuschöpfen?**

Nein. Die Durchführung der oben angegebenen Teilaufträge in einem betrieblichen Auftrag zur Ausfüllung der Prüfungszeit ist nicht zulässig.

## **2. Antrag auf Genehmigung des betrieblichen Auftrags**

Der o.a. Antrag ist gleichzeitig mit der "Anmeldung zur Abschluss- bzw. Umschulungsprüfung" bei der Zuständigen Stelle am LDBV einzureichen, dabei ist der Anmeldeschlusstermin zu beachten.

### **Welche Aufgabe hat der Prüfungsausschuss im Genehmigungsverfahren?**

Der Prüfungsausschuss prüft im Genehmigungsverfahren, ob der betriebliche Auftrag die berufsprofilgebenden Fertigkeiten, Kenntnisse und Fähigkeiten des Ausbildungsrahmenplans abbildet und ob die angegebene Prüfungszeit realistisch für die Umsetzung ist. Sind diese Bedingungen nicht erkennbar, kann der Prüfungsausschuss den Auftrag mit Auflagen genehmigen oder ablehnen. Der Prüfungsausschuss nimmt keine inhaltlichen Veränderungen vor.

## **Welche Auswirkung hat die Genehmigung des betrieblichen Auftrags mit Auflagen für den Prüfling?**

Der Prüfling hat die Auflagen bei der Bearbeitung des betrieblichen Auftrags und bei Erstellung der Dokumentation zu berücksichtigen. Die Genehmigung mit Auflagen führt für den Prüfling zu keinen Bewertungsnachteilen.

## **Welche Auswirkung hat die Ablehnung des betrieblichen Auftrags für den Prüfling?**

Im Falle der Ablehnung des Antrags auf Genehmigung wird der Prüfling schriftlich aufgefordert, einen neuen Antrag einzureichen. Dieser ist dann bis zu einem genannten Stichtag der Zuständigen Stelle vorzulegen. Durch die Ablehnung entsteht dem Prüfling kein Bewertungsnachteil.

### **Was passiert, wenn der Antrag auf Genehmigung erneut abgelehnt wird?**

Wird der Antrag auf Genehmigung des Themas des betrieblichen Auftrags erneut abgelehnt, kann der Prüfungsbereich 1 nicht abgelegt werden.

### Der Prüfungsbereich 1 sowie die Gesamtprüfung gelten damit als nicht bestanden!

### **Kann gegen die Ablehnung eines Antrags Widerspruch eingelegt werden?**

Nein. Da es sich bei der Beurteilung eines Antrags auf Genehmigung des betrieblichen Auftrags durch den Prüfungsausschuss nicht um einen Verwaltungsakt im Sinne der §§ 35 bis 52 Verwaltungsverfahrensgesetz handelt, kann gegen die Ablehnung des Antrags kein Widerspruch eingelegt werden.

### **Muss bei einer Wiederholungsprüfung ein neuer betrieblicher Auftrag formuliert werden?**

Ja. Bei einer Wiederholungsprüfung muss ein vollständig neuer Auftrag formuliert werden.

Der Prüfungsablauf muss von der Antragsgenehmigung über die Durchführung des betrieblichen Auftrags, der Dokumentation bis zum auftragsbezogenen Fachgespräch alle Bestandteile einer Erstprüfung beinhalten. Eine Wiederholung auf Grundlage des alten Auftrags ist nicht möglich.

## **3. Durchführung des betrieblichen Auftrags**

### **Wann darf mit der Durchführung begonnen werden?**

Mit der Durchführung des Auftrags darf erst nach Genehmigung durch den Prüfungsausschuss begonnen werden.

## **Wie viel Prüfungszeit steht dem Prüfling für die Durchführung zur Verfügung?**

Gemäß Ausbildungsverordnung beträgt die Prüfungszeit (= Bearbeitungszeit) für die Durchführung des betrieblichen Auftrags einschließlich Erstellung der Dokumentationsmappe 20 Stunden.

### **Darf von der Vorgabe der Bearbeitungszeit abgewichen werden?**

Grundsätzlich nein. Die Prüfungszeit von 20 Stunden ist einzuhalten. Eine Zeitabweichung gegenüber der Sollzeit ist vom Prüfling durch die Zuständige Stelle genehmigen zu lassen. In der Dokumentation ist zu erwähnen warum es zu der zeitlichen Abweichung gekommen ist.

Die Notwendigkeit der Zeitabweichung ist von der Ausbildungsstätte zu bestätigen.

# **Was passiert, wenn der Prüfling krankheitsbedingt den betrieblichen Auftrag überhaupt nicht oder nicht im geplanten Durchführungszeitraum durchführen kann?**

Dies muss der Zuständigen Stelle am LDBV unverzüglich mitgeteilt werden (per Telefon, E-Mail oder Fax). Danach ist schnellstmöglich ein ärztliches Attest vorzulegen.

## **Eine Arbeitsunfähigkeitsbescheinigung ist nicht ausreichend**.

### **Was passiert, wenn der Prüfling begründet vom genehmigten Auftrag inhaltlich stark abweicht oder abweichen muss (z. B. wegen technischer Probleme)?**

Dies muss der Zuständigen Stelle unverzüglich per Telefon, E-Mail oder Fax mitgeteilt werden.

In diesen Fällen liegt es im pflichtgemäßen Ermessen des Prüfungsausschusses die Prüfungsleistung anzuerkennen und entsprechend zu bewerten.

Gegebenenfalls ist im Rahmen des späteren auftragsbezogenen Fachgesprächs zu klären, ob die abgewandelte Durchführung anerkannt und bewertet werden kann.

### **Was passiert, wenn der Prüfling den Auftrag nicht oder unbegründet in stark abgewandelter Form durchführt?**

In diesen Fällen wird der Prüfungsausschuss den Prüfungsbereich 1 als nicht bestanden bewerten, weil das auftragsbezogene Fachgespräch nicht stattfinden kann. Somit ist die Abschluss-/ bzw. Umschulungsprüfung nicht bestanden.

### **Wird die praktische Durchführung in der Ausbildungsstätte vom Prüfungsausschuss überwacht?**

Grundsätzlich nein. Die Durchführung des betrieblichen Auftrags in der Ausbildungsstätte (oder bei einem Auftraggeber) wird vom Prüfling eigenständig und grundsätzlich ohne Beaufsichtigung durch den Prüfungsausschuss erfolgen.

Der Prüfungsausschuss ist jedoch berechtigt, die Durchführung des betrieblichen Auftrags vor Ort zu überprüfen.

### **4. Dokumentation – Auftragsbeschreibung mit prozess- und produktbezogenen Unterlagen –**

### **Wer muss die Auftragsbeschreibung und die prozess- und produktbezogenen Unterlagen erstellen?**

Die Beschreibung des betrieblichen Auftrags und die prozess- und produktbezogenen Unterlagen sind so, wie auch der Antrag auf Genehmigung des Themas für den betrieblichen Auftrag, persönlich durch den Prüfling zu erstellen.

### **Wann ist die Auftragsbeschreibung mit den prozess- und produktbezogenen Unterlagen zu erstellen?**

Innerhalb der 20stündigen Prüfungszeit ist die Auftragsbeschreibung mit den prozess- und produktbezogenen Unterlagen zu erstellen. Die prozess- und produktbezogenen Unterlagen des betrieblichen Auftrags entstehen mehr oder weniger "automatisch" bei der Durchführung und Bearbeitung.

### **Kann die Dokumentation bei Nichteinhaltung der formalen Vorgaben abgelehnt werden?**

Ja!

# **Was ist bei der Dokumentation hinsichtlich Datenschutz und Betriebsgeheimnisse zu beachten?**

Der Ausbildungsbetrieb muss sicherstellen, dass durch die Abgabe der Dokumentation mit den prozess- und produktbezogenen Unterlagen keine schutzwürdigen Betriebs- oder Kundendaten (Datenschutz) betroffen sind. Alle Mitglieder der Prüfungsausschüsse und sonstige mit der Prüfung befasste Personen haben über alle Prüfungsvorgänge gegenüber Dritten Verschwiegenheit zu wahren.

## **Welche Auswirkungen hat eine Nichtabgabe oder nicht fristgerechte Abgabe der Dokumentationsmappe?**

In diesen Fällen wird der Prüfungsausschuss den Prüfungsbereich 1 als **nicht bestanden bewerten**. Das auftragsbezogene Fachgespräch findet nicht statt.

### **Somit ist die Abschluss- bzw. Umschulungsprüfung nicht bestanden.**

### **5. Durchführung des auftragsbezogenen Fachgesprächs, Bewertung des Prüfungsbereichs 1**

### **Wann wird das Fachgespräch geführt?**

Für die auftragsbezogenen Fachgespräche legt die Zuständige Stelle einen Prüfungszeitraum fest. Jeder Prüfling erhält mit dem persönlichen Einladungsschreiben zur schriftlichen Abschlussprüfung, bzw. mit der Mitteilung über die Genehmigung für das Thema des betrieblichen Auftrags, das Datum, die Uhrzeit und die Prüfungskommission für sein auftragsbezogenes Fachgespräch mitgeteilt.

## **Wer führt das Fachgespräch?**

Das Fachgespräch wird in Form eines Einzelgesprächs von einer Prüfungskommission geführt.

### **Wie lange dauert das Fachgespräch?**

Das auftragsbezogene Fachgespräch dauert höchstens 30 Minuten.

## **Was wird in dem Fachgespräch geprüft?**

In dem Fachgespräch werden die Prozessorientierung und die berufliche Handlungskompetenz geprüft. Das Gespräch muss sich auf den konkreten betrieblichen Auftrag des jeweiligen Prüflings beziehen und basiert auf der Auftragsbeschreibung sowie den prozess- und produktbezogenen Unterlagen der Dokumentation. Der gesamte Dialog soll konstruktiv und auf gleicher "Augenhöhe" geführt werden, also ein Gespräch unter Fachleuten sein.

## **Was unterscheidet die Fragen im auftragsbezogenen Fachgespräch von den herkömmlichen Fachfragen?**

Im Rahmen des Gesprächs sollen auch die fachbezogenen Probleme sowie deren Lösung, die bei der Durchführung des betrieblichen Auftrages vorgekommen sind, aufgezeigt werden.

Ferner sind die Vorgehensweise und die für die Auftragsbearbeitung erforderlichen fachlichen Hintergründe zu begründen und zu erläutern.

## **Sind im Fachgespräch so genannte "Fachfragen" verboten?**

Nein. Die so genannten "Fachfragen" durch den Prüfungsausschuss sind im Rahmen des Gesprächs zulässig.

## **Bewertung des Fachgesprächs**

Das auftragsbezogene Fachgespräch wird anhand eines Protokollierbogens dokumentiert. Dort werden die besprochenen Themen stichwortartig festgehalten und bewertet.

## **Welche Auswirkung hat eine ungenügende Leistung im Fachgespräch?**

Ergibt die Bewertung des Fachgesprächs eine ungenügende Prüfungsleistung (Note 6), so ist die **Prüfung insgesamt nicht bestanden**.

Der betriebliche Auftrag ist als eine Einheit aus Antrag, Dokumentation, Durchführung und Fachgespräch zu sehen, deshalb muss im Falle einer Wiederholungsprüfung der gesamte betriebliche Auftrag wiederholt werden.

Eine Anrechnung einzelner Leistungen aus dem betrieblichen Auftrag ist nicht möglich.

# **Merkblatt zum Prüfungsbereich 1 – betrieblicher Auftrag**

- Durchführung betrieblicher Auftrag -

für den Ausbildungsberuf Vermessungstechniker/in

Verordnung über die Berufsausbildung in der Geoinformationstechnologie vom 30.05.2010

Damit Ihre Abschluss-/Umschulungsprüfung zum gewünschten Erfolg führt, bitten wir Sie, die nachfolgenden Punkte zu beachten:

# **1. Abgabe des Antrags auf Genehmigung des betrieblichen Auftrags und Anmeldung zur Abschluss- bzw. Umschulungsprüfung**

Der o.a. Antrag ist in **2-facher Ausfertigung** zusammen mit den geforderten Anmeldeunterlagen spätestens zum Anmeldeschlusstermin (wird von der Zuständigen Stelle festgelegt) einzureichen. Diese Frist ist von Ihnen zwingend einzuhalten.

Bitte wählen Sie für die Abgabe eine sichere Versandform, damit ein datierter Nachweis vorliegt. Es sind immer die **aktuellsten Vordrucke** aus dem Internet "Anmeldung zur Abschluss- bzw. Umschulungsprüfung" und "Antrag auf Genehmigung des betrieblichen Auftrags" zu verwenden und vollständig auszufüllen! **[https://www.ldbv.bayern.de/service/stelle/vermessung.html](https://www.ldbv.bayern.de/job/ausbildung/vermessung.html)** Hinweis:

Wird ein **Antrag mit Auflagen** genehmigt, werden Ihnen die geforderten Änderungen vom Prüfungsausschuss schriftlich mitgeteilt. Diese sind bei der Durchführung des betrieblichen Auftrags zu berücksichtigen.

Wird ein **Antrag abgelehnt**, erhalten Sie eine schriftliche Begründung vom Prüfungsausschuss. Des Weiteren wird für die Einreichung des neuen Antrags ein Termin festgesetzt. Bis zu diesem Datum ist der "Antrag auf Genehmigung des betrieblichen Auftrags" der Zuständigen Stelle vorzulegen. Der Termin ist zwingend von Ihnen einzuhalten. Sollte der erneut eingereichte Antrag wiederum abgelehnt werden, gilt der **Prüfungsbereich 1** als **nicht bestanden**.

**Somit ist auch die Abschluss-/ bzw. Umschulungsprüfung nicht bestanden.**

Die Prüfungszeit für die Durchführung des betrieblichen Auftrags einschließlich der Erstellung der Dokumentationsmappe beträgt **20 Stunden**.

Der Zeitraum für die Durchführung (Beginn und Ende) des betrieblichen Auftrags muss im 3. Ausbildungsjahr liegen.

## **2. Formale Vorgaben für die Zusammenstellung der Dokumentationsmappe**

## Äußere Form:

Papierformat: DIN A4

Gebunden in einem Schnellhefter mit Klarsichtfront **(kein Ringbuch oder Ordner)**!

Gilt nur für die Auftragsbeschreibung:

Schriftart, Schriftschnitt: Arial (Standard)

Seitenränder: Schriftgröße: Zeilenabstand: Anzahl der Seiten: 3 - 5 Seiten ohne Deckblatt und Gliederung, bei Bedarf bis zu 10 Seiten Dokumentation oben und unten 1,5 cm, rechts und links 2,5 cm 12 pt, Blocksatz 1,5 Zeilen Prozess- und produktbezogene Unterlagen die nicht dem vorgeschriebenen Papierformat entsprechen, sind auf DIN A 4 zu falten!

Reihenfolge der Unterlagen:

- 1. Deckblatt
	- Bezeichnung des betrieblichen Auftrags
	- Name, Telefonnummer und E-Mail des Prüflings
	- Name und Adresse der Ausbildungsstätte
	- Name und Telefonnummer der/des Ausbildungsverantwortlichen in der Ausbildungsstätte

Landesamt für Digitalisierung, Breitband und Vermessung – Alexandrastraße 4 – 80538 München

- 2. I**nhaltsverzeichnis** / Gliederung der Dokumentation mit Seitennummerierung
- 3. **Kopie des gesamten genehmigten Antrags** der Genehmigung des Themas für den betrieblichen Auftrag
- 4. **Vordruck "Protokoll über die Durchführung des betrieblichen Auftrags"**

Hiermit bestätigen Sie, sowie auch Ihr Ausbilder, mit Ihren Unterschriften, dass Sie den betrieblichen Auftrag selbständig durchgeführt und bearbeitet haben.

### 5. **Kundengerechte Dokumentation des betrieblichen Auftrags**

Die Dokumentation besteht aus einer Auftragsbeschreibung sowie den prozess- und produktbezogenen Unterlagen. In der Auftragsbeschreibung sollen die Arbeitsschritte in der zeitlichen Abfolge mit den erzielten Ergebnissen dargestellt und kundengerecht beschrieben werden.

Ferner sind im Text die Querverweise auf die prozess- und produktbezogenen Unterlagen anzugeben. Inhaltliche und zeitliche Abweichungen gegenüber dem vom Prüfungsausschuss genehmigten Antrag müssen in der Dokumentation **extra** begründet werden.

Der Umfang der prozess- und produktbezogenen Unterlagen (Pläne und Fotos) ist auf das Notwendigste zu beschränken.

Als Anlage zur Prozessbeschreibung sind Berechnungsprotokolle, Auswerteprotokolle und ggf. auch Zwischenergebnisse mit abzugeben, sodass ein Prüfer den Auswerteprozess schlüssig nachvollziehen kann.

Bei der Prozessbeschreibung der betrieblichen Aufgabe hat sich der Prüfling auf die Beschreibung der vermessungstechnischen Tätigkeiten zu beschränken, Auswerteprozesse sind detailliert zu beschreiben, die dabei verwendeten Programme sind anzugeben.

Es sind Aussagen zu den erzielten Ergebnissen und Genauigkeiten zu treffen und warum welche Methode angewandt wurde.

Es sollte vermieden werden, dass in Erzählform vom Beladen eines Messfahrzeuges, dem Wetter oder den Ereignissen auf einer Baustelle berichtet wird sofern diese nicht unmittelbar mit der technischen Bearbeitung zu tun hatten.

Die Prozessbeschreibung ist in Form eines technischen Berichtes zu formulieren. Unter einer **kundengerechten Dokumentation** ist zu verstehen, dass eine vollumfängliche Präsentation an den **Prüfungsausschuss als Kunden** geliefert wird, mit der der Prüfling seine berufliche Leistungsfähigkeiten und Qualifikationen nachweist.

Das kann durchaus mehr sein, als sich vielleicht der Kunde des Betriebes als Ergebnis erwartet. Beispielsweise kann eine handschriftliche Absteckskizze für den Kunden des Betriebs ausreichend sein, dies weist aber nicht die beruflichen Fähigkeiten des Prüflings im Umgang mit CAD-Programmen in der Planerstellung nach.

## 6. **Literaturhinweise, Quellenverzeichnis, Abkürzungsverzeichnis**

Zitate und Textübernahme aus anderen Quellen müssen als solche im Text erkennbar sein und die Quelle eindeutig und unmissverständlich angegeben werden. Anhand eines Verzeichnisses sind am Ende der Dokumentation die Abkürzungen und/oder die betriebspezifischen Bezeichnungen zu erläutern.

## **3. Versand der Unterlagen des betrieblichen Auftrags**

Die komplette Dokumentationsmappe ist in 1-facher Ausfertigung (Schnellhefter mit Papierausdruck) sowie als **1 Gesamt-PDF-Datei aller Unterlagen** bei der Zuständigen Stelle am LDBV fristgemäß vorzulegen. **In die Gesamt-PDF eingefügte Fotos und Bilder sind auf 15-20 Stück zu beschränken.** Die Datenmenge der abgespeicherten Gesamt-PDF ist auf max. **20 MB** zu begrenzen bzw. zu reduzieren. **Die Gesamt-PDF Datei ist auf die OwnCloud des LDBV hochzuladen. Die Zugangsdaten werden Ihnen gesondert mitgeteilt.**

Fertigen Sie vor dem Versand der Dokumentationsmappe ein "Sicherungsstück" für Ihre eigenen Unterlagen an. Dieses Sicherungsstück ist zum Fachgespräch mitzubringen.

Bitte wählen Sie für den Versand der Unterlagen eine sichere Versandform, so dass Ihnen darüber ein datierter Nachweis vorliegt. Bewahren Sie diesen bis zum Ende der gesamten Prüfung auf.

Der Abgabetermin ist von der Zuständigen Stelle festgelegt und zwingend einzuhalten.

Reichen sie die Dokumentationsmappe ohne vorherige Information und ohne Genehmigung der Zuständigen Stelle verspätet ein, gilt der **Prüfungsbereich 1 als nicht bestanden.**

### **Somit ist auch die Abschluss- bzw. Umschulungsprüfung nicht bestanden.**

Landesamt für Digitalisierung, **Breitband und Vermessung** 

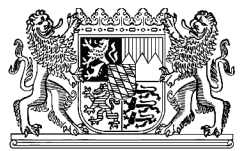

Landesamt für Digitalisierung, Breitband und Vermessung Sg 135, Zuständige Stelle Vermessungstechnik Alexandrastraße 4

## D-80538 München

# **Antrag auf Genehmigung des betrieblichen Auftrags**

Ausbildungsberuf Vermessungstechniker / Vermessungstechnikerin - Fachrichtung Vermessung

Der Antrag ist von der Prüfungsteilnehmerin / vom Prüfungsteilnehmer persönlich auszufüllen und in 2-facher Ausfertigung der Anmeldung zur Abschluss- / Umschulungsprüfung beizufügen. **Anmeldeschluss ist der 17. Januar 2022. D**er Antrag **ist zusätzlich** als PDF an die nachfolgend**e** E-Mail-Adresse**: VT.zustaendige-Stelle**@ldbv.bayern.de zu senden. Beachten Sie bei der Erstellung der Dokumentation bitte auch das Merkblatt zum Prüfungsbereich 1!

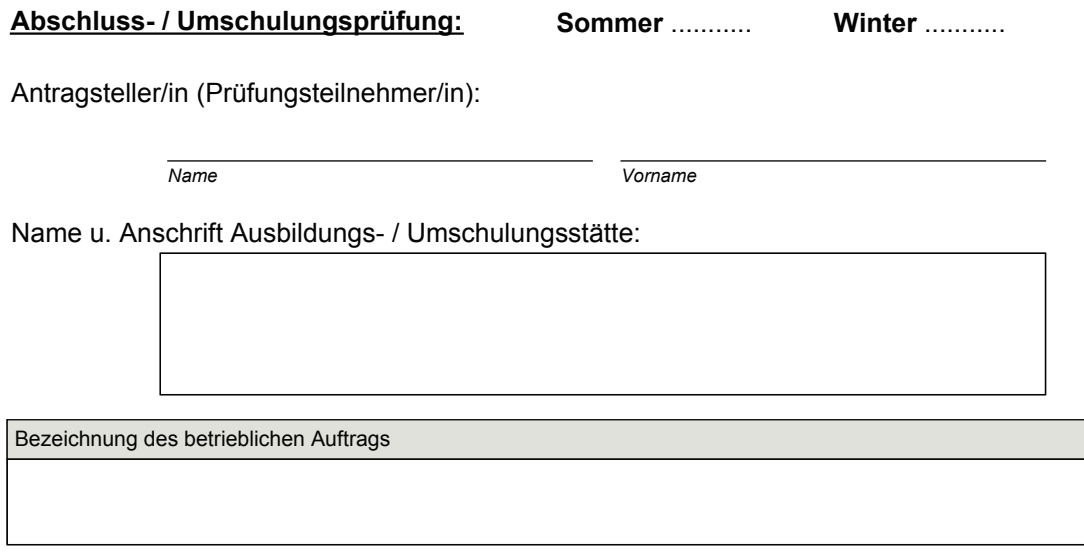

## **Beschreibung des betrieblichen Auftrags**

Beschreiben Sie kurz und in verständlicher Form Ihren betrieblichen Auftrag.

Beschreiben Sie dabei den Ausgangszustand, das Ziel der Arbeit, die Rahmenbedingungen, die Aspekte der einzelnen Phasen **(mit eigenen Worten)** und die wesentlichen auszuführenden Tätigkeiten.

Nutzen Sie für die Auswahl eines betrieblichen Auftrags die "Entscheidungshilfe" am Ende dieses Vordrucks. Geben Sie die voraussichtlich zu benötigende Zeit und die prozess- und produktbezogenen Unterlagen an, die bei der Durchführung des Auftrags entstehen werden.

Abkürzungen und / oder betriebsspezifische Bezeichnungen sind in der Dokumentation separat zu erläutern.

Ausgangszustand, Ziel, Rahmenbedingungen

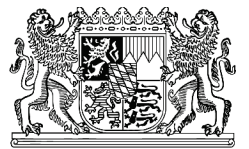

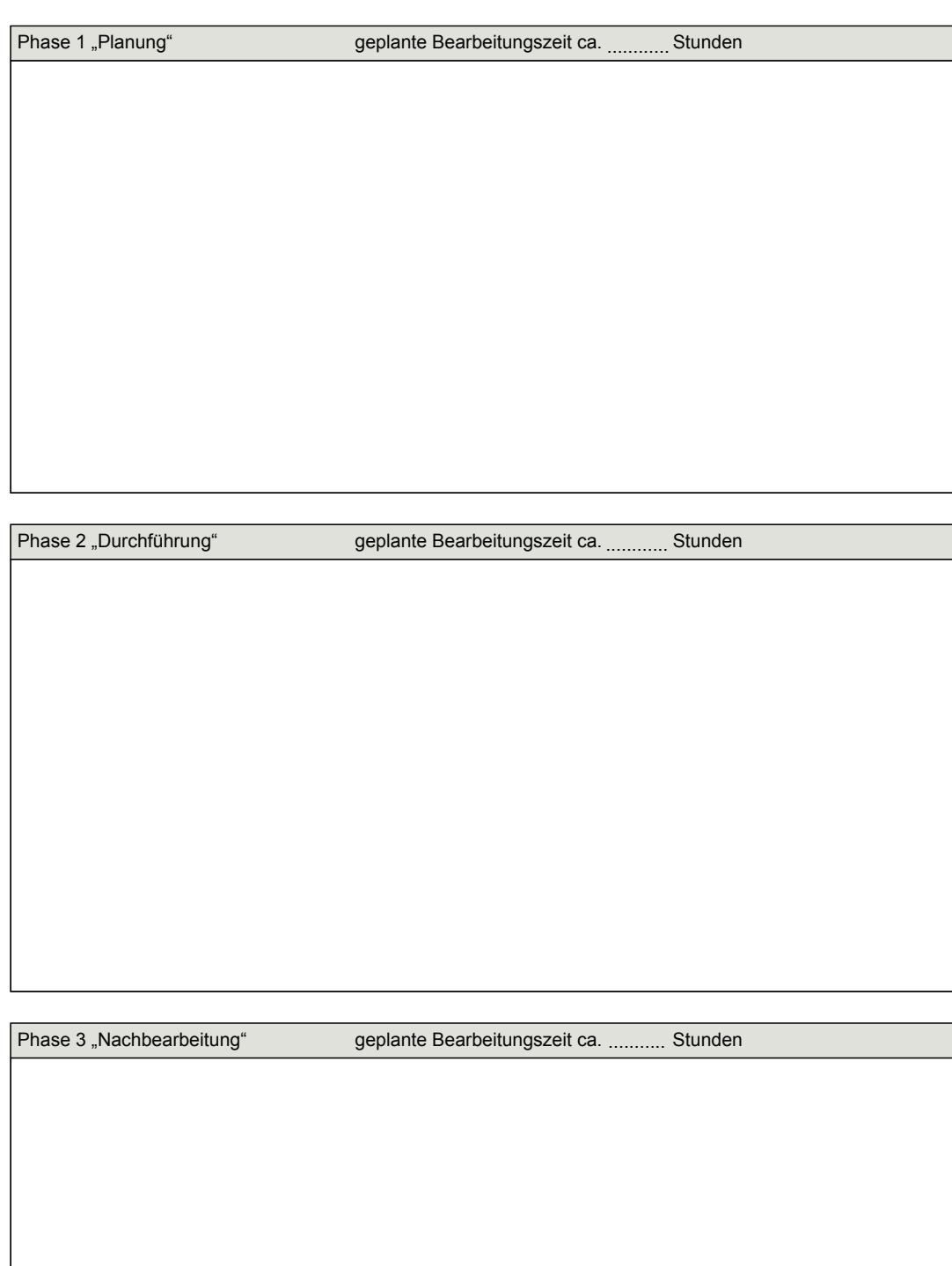

# Landesamt für Digitalisierung, **Breitband und Vermessung**

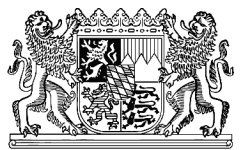

# **Durchführungszeitraum nach Genehmigung des betrieblichen Auftrags**

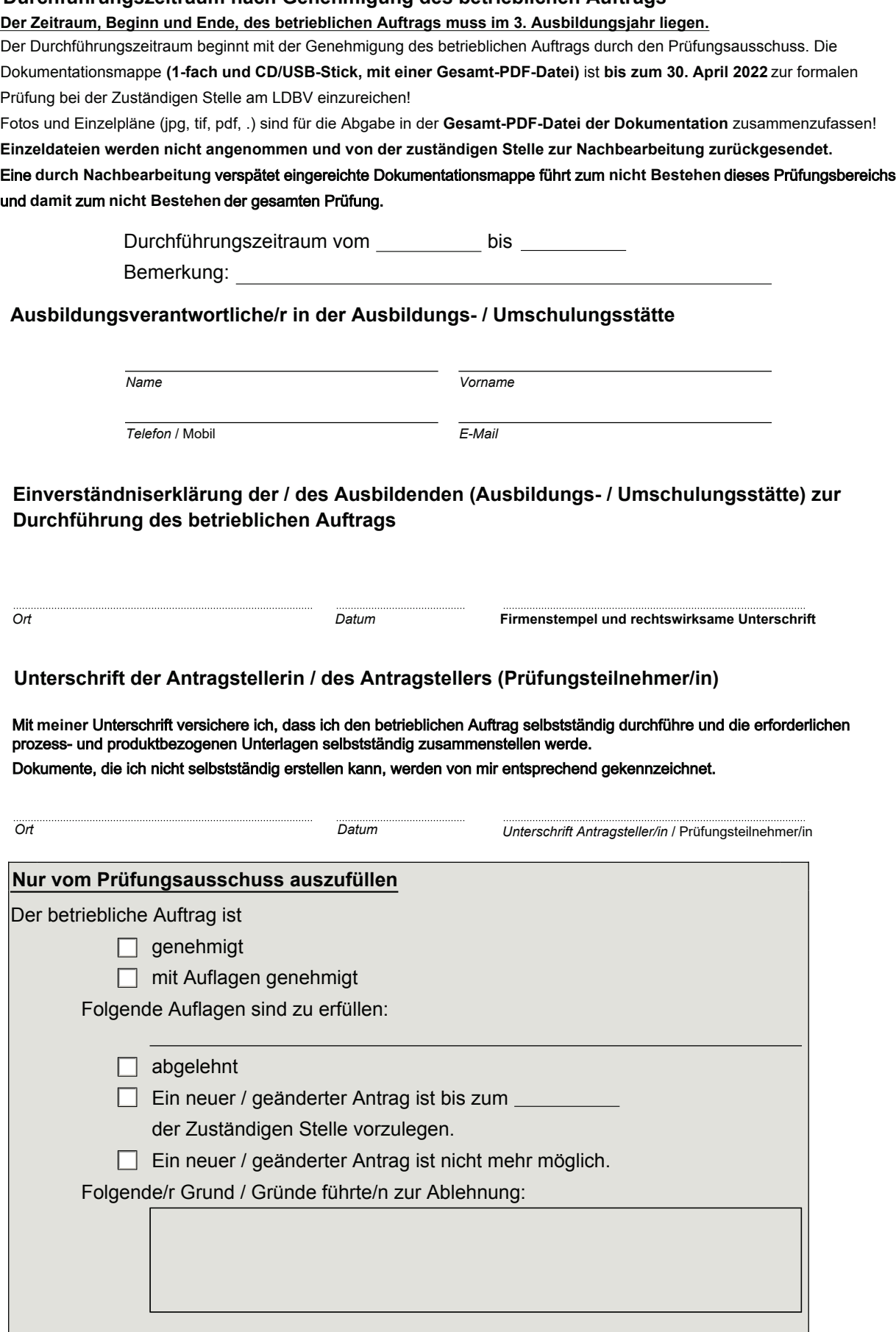

# **Entscheidungshilfe**

für einen betrieblichen Auftrag - Vermessungstechniker/in - Fachrichtung Vermessung

Antragsteller/in (Prüfungsteilnehmer/in):

(Vor- und Zuname)

Ausbildungs- / Umschulungsstätte:

## Phase 1 "Planung" - Arbeitsprozessplanung (Auswahl mindestens 4)

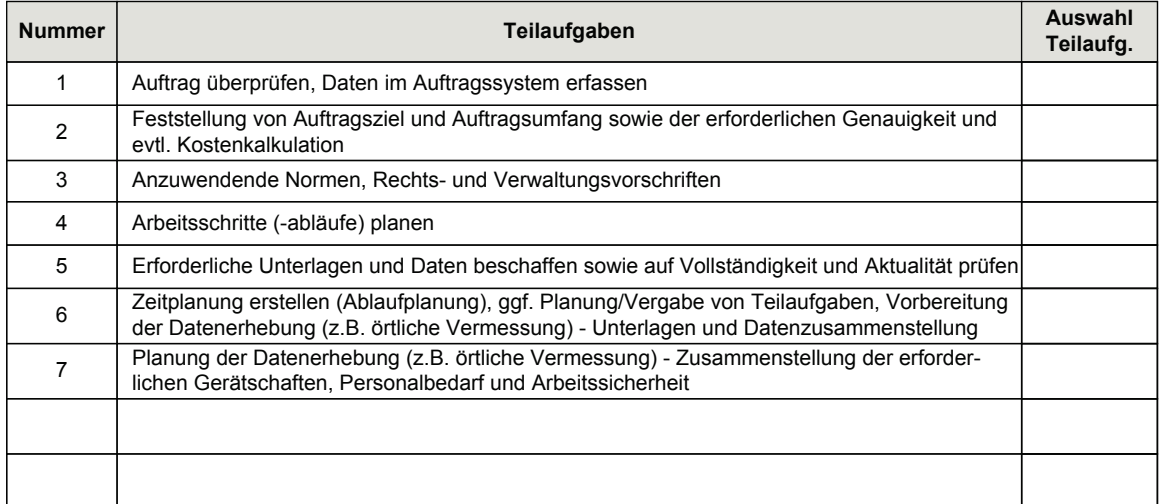

### Phase 2 "Durchführung" - Vermessungstechnische Prozesse (Auswahl mindestens 4)

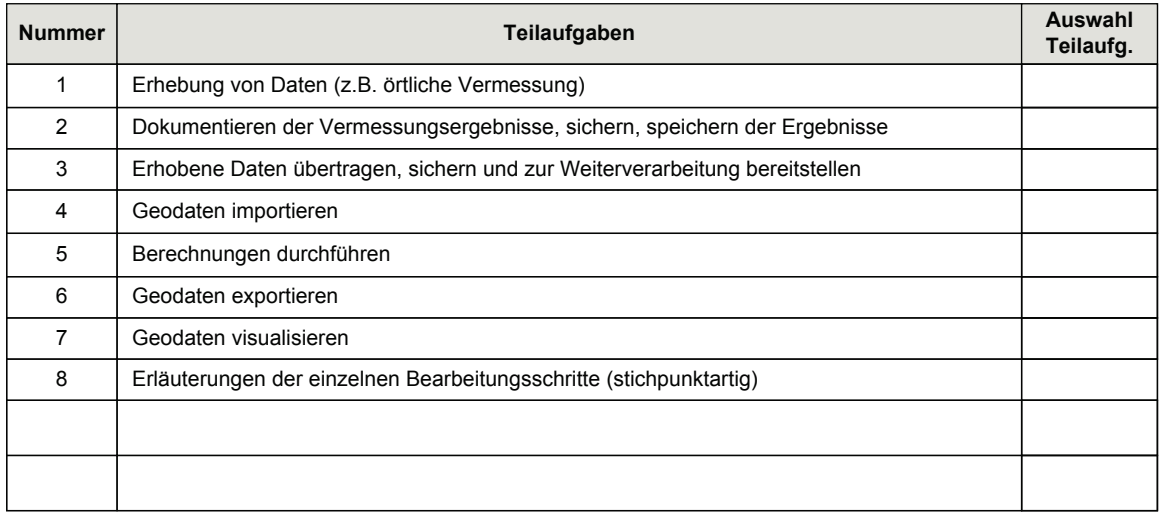

#### Phase 3 "Nachbearbeitung" - Qualitätssicherung, Kosten- u. Leistungsrechnung, Nachkalkulation (Auswahl mindestens 2, eigene Teilaufgaben können ergänzt werden!)

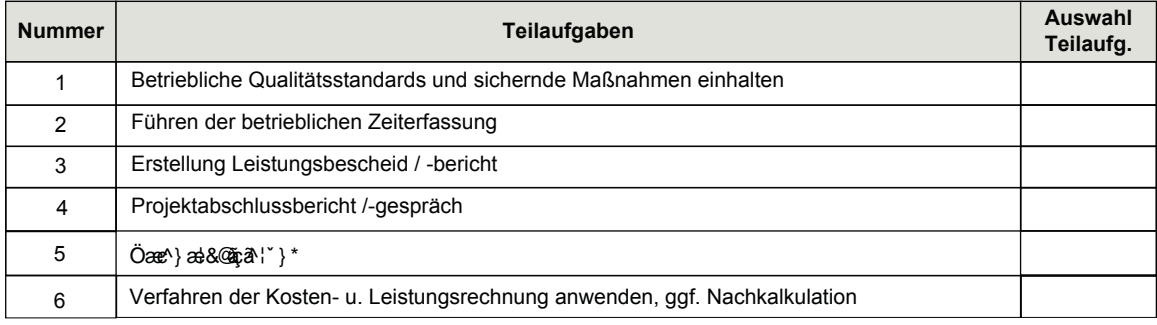

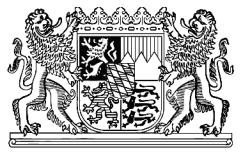

# **Protokoll über die Durchführung des betrieblichen Auftrags**

(Das Protokoll ist der Dokumentationsmappe des betrieblichen Auftrags beizufügen)

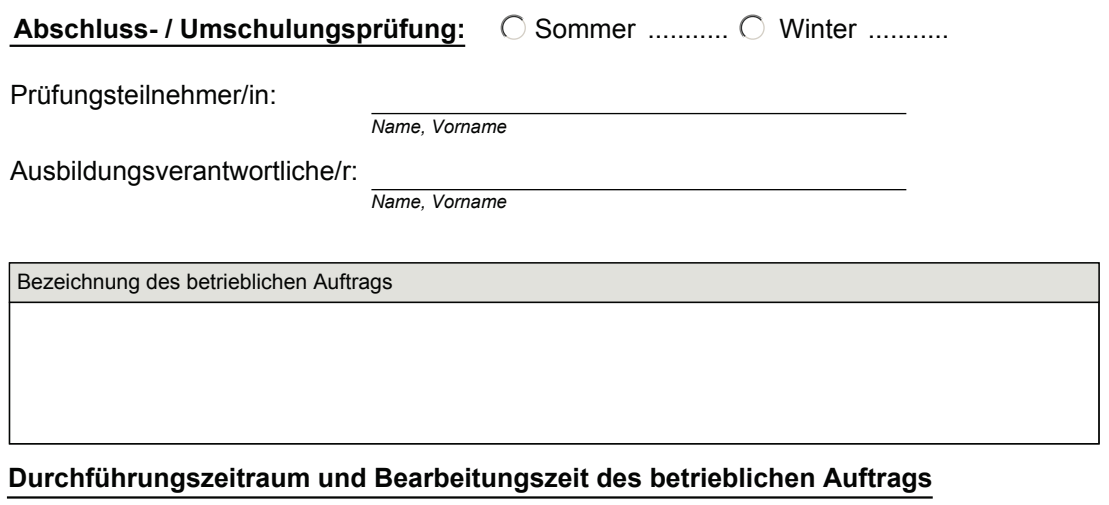

Die Dokumentationsmappe muss in finaler Version bis **30. April 2022** bei der Zuständigen Stelle des LDBV vorliegen. Eine nicht termingerechteB a^¦ ha<sup>2</sup> | & @ Þ a & @ ^ a a A a Y \* Áverspätet eingereichte Dokumentationsmappe führt zum nicht Bestehen dieses Prüfungsbereichs und damit : Y **Ánicht Bestehen** Aler gesamten Prüfung.

vom bis

Durchführungszeitraum: Bearbeitungszeit in Stunden:

Bemerkungen

### **Bestätigung der Prüfungsteilnehmerin / des Prüfungsteilnehmers**

Mit der Unterschrift versichere ich, dass ich den oben bezeichneten betrieblichen Auftrag selbstständig durchgeführt, die Dokumentationsmappe selbstständig erstellt und die oben angegebene Bearbeitungszeit eingehalten habe. Dokumente, die ich nicht selbstständig erstellen konnte, sind von mir entsprechend gekennzeichnet.

*Ort Datum Unterschrift Prüfungsteilnehmer/in*

### **Bestätigung der / des Ausbildungsverantwortlichen in der Ausbildungs- bzw. Umschulungsstätte**

Ich bestätige, dass der / die Prüfungsteilnehmer/in den oben bezeichneten betrieblichen Auftrag im angegebenen Durchführungszeitraum selbstständig ausgeführt hat.

# Abschlussprüfung Sommer 2022

im Ausbildungsberuf Vermessungstechniker / Vermessungstechnikerin

Prüfungsbereich 2 Geodatenbearbeitung Teil 1

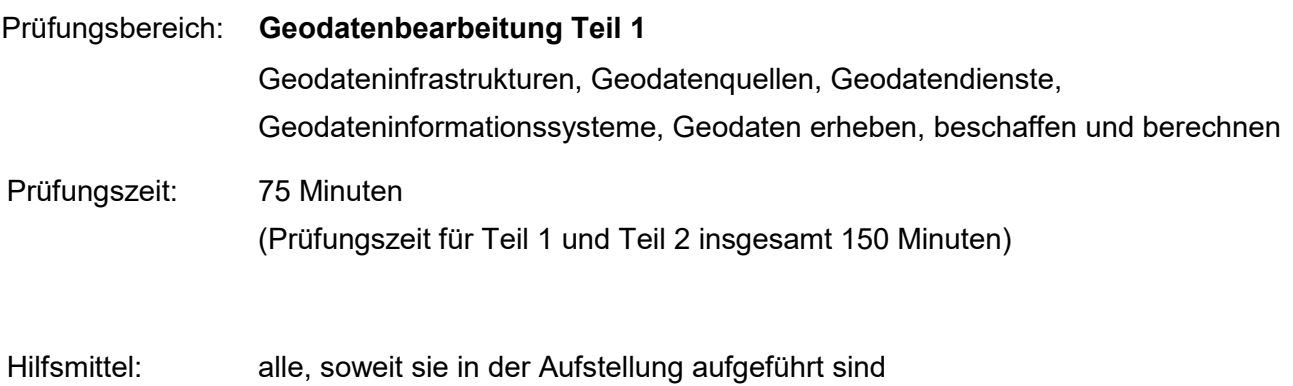

# **Hinweise**:

Bei Berechnungen sind **alle Rechenwege und Zwischenergebnisse** anzugeben. Die Form der Darstellung Ihrer Lösungen sowie eine **klar lesbare Schrift** fließen mit in die Bewertung ein.

Bei den MultipleChoice Fragen können auch **mehrere Antworten richtig sein**! Die Rückseite der Aufgabenblätter darf nicht beschrieben werden! Lose Aufgabenblätter sind mit der Los- bzw. Sitzplatznummer zu beschriften! Aus technischen Gründen ist darauf zu achten, dass kein Text am linken und rechten Blattrand erscheint.

Bitte hierfür bei der schriftlichen Bearbeitung **1 cm zum Blattrand freilassen**.

Bitte beachten Sie:

Die vorliegende Aufgabe umfasst die Seiten 1 - 11. Kontrollieren Sie nach, ob Ihnen der vollständige Text vorliegt. Unvollständige Aufgaben sind dem Prüfungsleiter sofort zum Austausch zurückzugeben.

Reklamationen **nach** der Prüfung sind zwecklos.

# **Angaben**

1. Der Ablauf einer Zisterne wurde mit dem Kanalmessstab gemessen. Im Außendienst wurde vergessen, im Kanalmessprogramm das Ergebnis zu registrieren, sodass nur die Koordinaten der Hilfspunkte auf die zwei Prismen P1 und P2 des Kanalmessstabes gespeichert wurden. Die Prismen haben eine Basis von 1m, auf die Basis wurden zwei Verlängerungen zu je 2m aufgeschraubt .

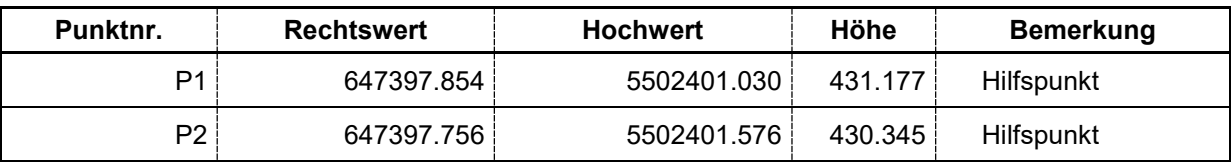

Koordinatenliste

*Tabelle 1* 

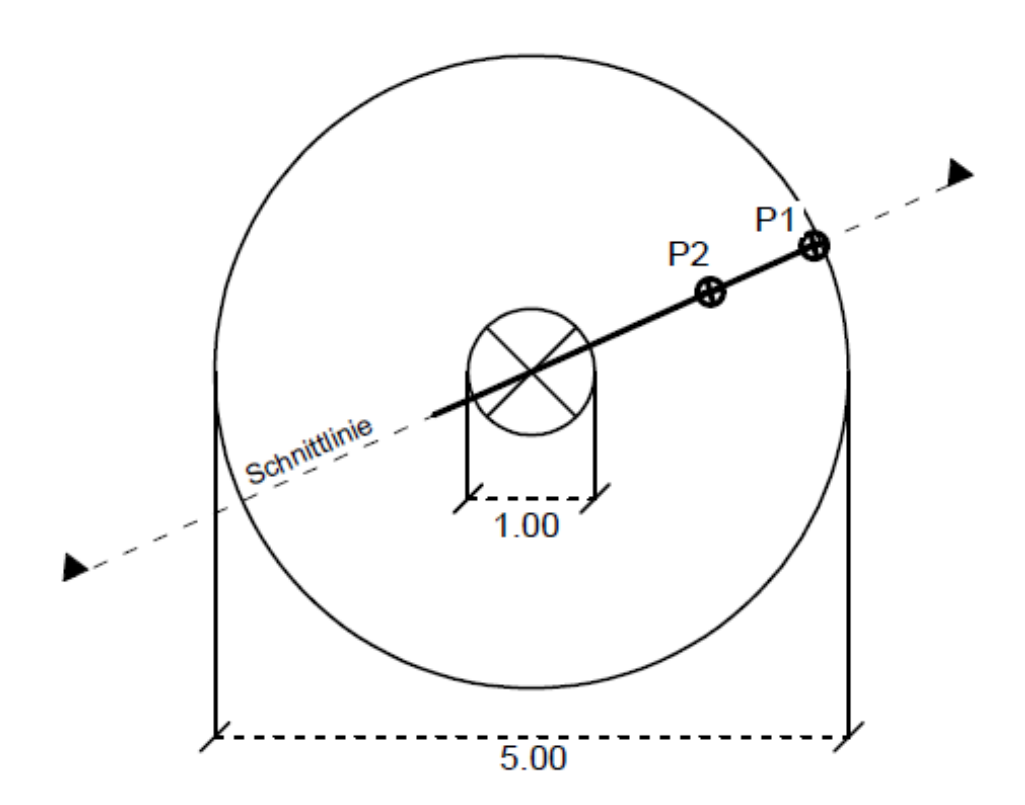

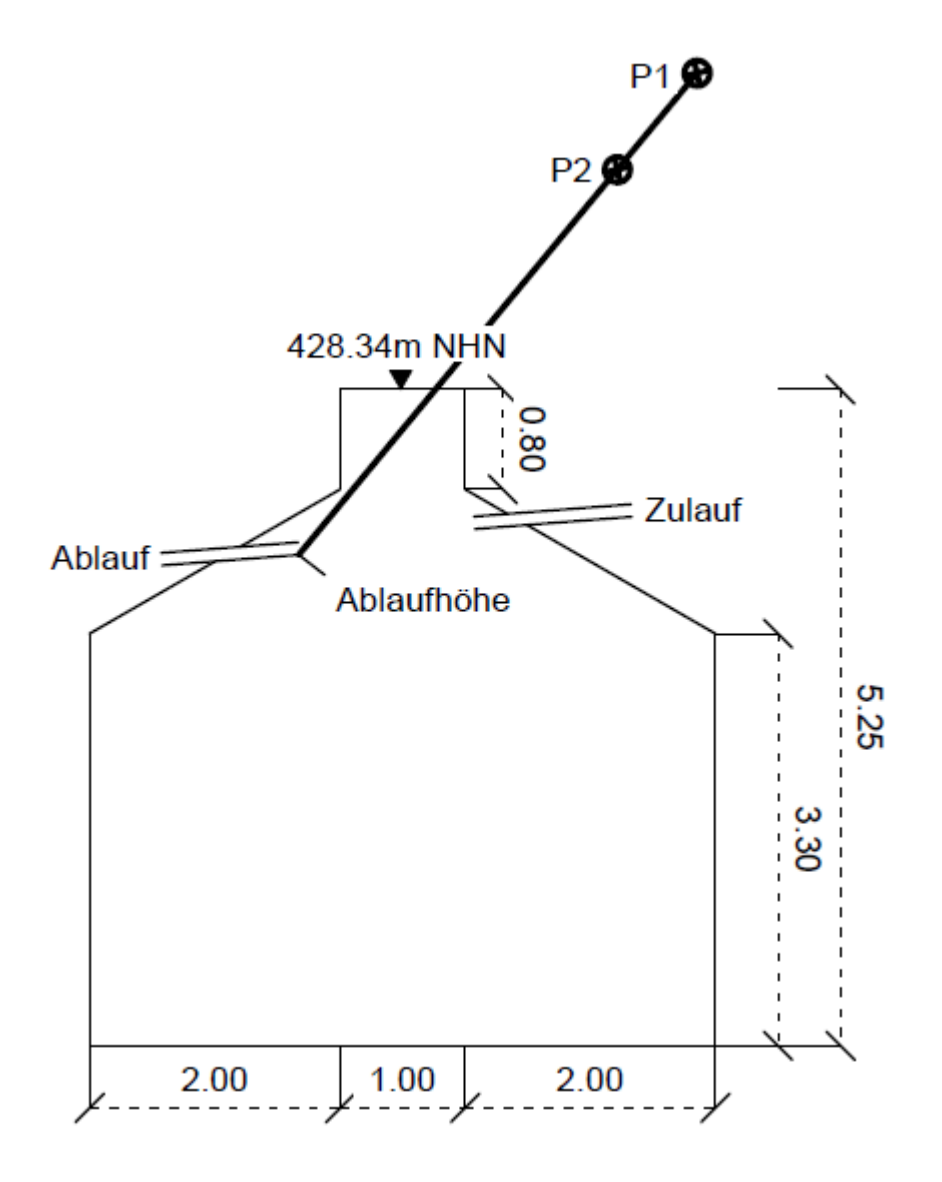

# **Aufgaben**

1.1. Berechnen Sie die Koordinaten und die Höhe des Ablaufs!

1.2. Berechnen Sie das mögliche Stauvolumen der Zisterne!

(Falls Sie bei Aufgabe 1.1. keine Lösung für die Höhe erhalten haben, können Sie als Ersatzwert 427.100 verwenden. **Achtung: Punktabzug!**)

1.3. Der Zielschacht, in den der Überlauf der Zisterne geleitet wird ist 35m vom Zisternenablauf entfernt.

Auf welcher Höhe muss der Zielschacht angebohrt werden, wenn die Haltung mit einem Gefälle von 1.5% gelegt werden soll?

# **2. Raumbezug**

2.1. Welche Koordinaten gehören zu dem seit 2019 gültigen Koordinatensystem?

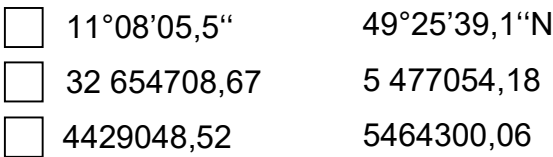

2.2. Welche Transformationsmöglichkeiten bietet die BVV zur Überführung von GK-Koordinaten nach ETRS89/UTM?

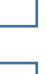

- NTv 2- Datei BY-KanU
- Online-Transformationsdienst

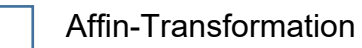

- Helmert-Transformation
- 2.3. Welche Nachteile bringt der Wechsel des Raumbezugssystems auf ETRS89/UTM?
	- Einheitliche Basis für Geodaten und Karten in Europa

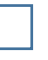

- Am Mittelmeridian sind die aus Koordinaten berechneten Strecken um 400 ppm zu kurz.
- Vereinfachte Zusammenführung von Geodaten aus verschiedenen Quellen

Erheblicher Maßstabsfaktor durch breite Streifen muss berücksichtigt werden

Am Rand des Meridianstreifens sind die aus Koordinaten berechneten Strecken zu lang.

# 3. Geobasiswissen

# 3.1. Die Meridiankonvergenz ist der Winkel zwischen

magnetisch Nord und Gitternord

geografisch Nord und Gitternord

geografisch Nord und magnetisch Nord

# 3.2. Was heißt GNSS?

*............................................................................................................................................. .............................................................................................................................................*

3.3. In der Anzeige eines GNSS-Empfängers erscheint

# **E 32 569584,125 N 5462380,234**

Benennen Sie die Zusammensetzung aller Zahlen und Buchstaben!

.............................................................................................................................................. .............................................................................................................................................. .............................................................................................................................................. .............................................................................................................................................. .............................................................................................................................................

3.4. SAPOS-Produkte. Verbinden Sie die zusammengehörigen Teile mit je einer Linie!

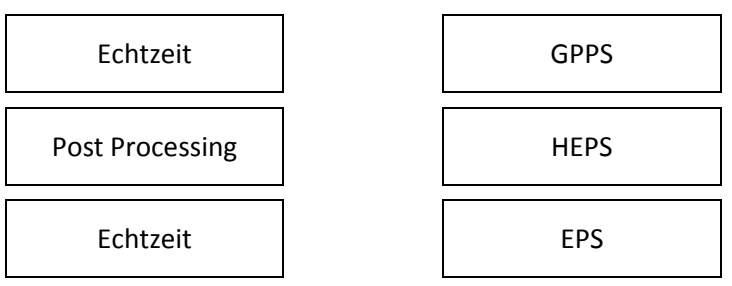

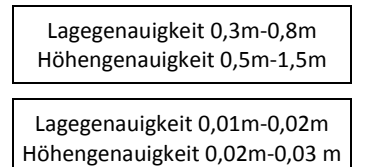

Lagegenauigkeit <0,01m Höhengenauigkeit 0,01m-0,02m

# 4. GIS

4.1 Was bedeuten die Abkürzungen INSPIRE, OGC, WMS und WFS in Langform?

............................................................................................................................................... ............................................................................................................................................... ............................................................................................................................................... ............................................................................................................................................... ............................................................................................................................................... ...............................................................................................................................................

4.2 Dimensionen der Daten im GIS

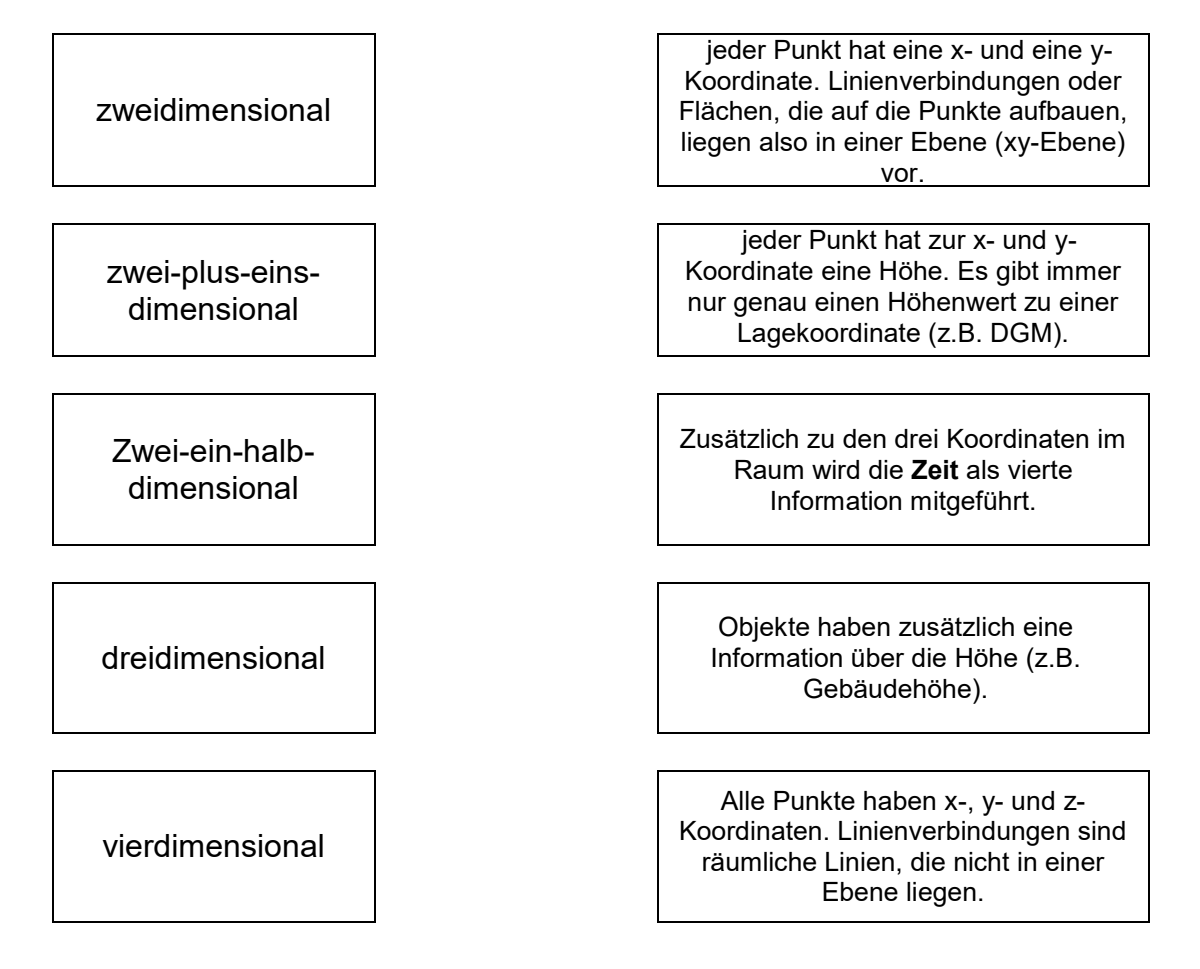

Die zusammengehörigen Teile bitte mit je einer Linie verbinden!

Für den Abruf von Bestandsdaten steht Ihnen der Zugriff auf ein GIS zur Verfügung.  $4.3.$ a) Welche vier Komponenten sind für ein GIS zwingend erforderlich? b) Können in einem GIS Vektordaten abgelegt sein? Wenn ja, nennen Sie zwei Beispiele für Vektordaten! c) Im GIS können auch Luftbilder erhalten sein. Wie nennt man das entzerrte und in ein Koordinatensystem eingepasste Luftbild? d) Was ist die kleinste Einheit bei Rasterdaten? 

# 5. Karten

5.1. Welche Begriffe ordnen Sie der TK25 zu?

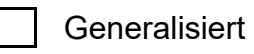

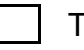

Thematische Karte

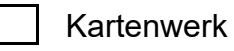

- Wanderwege
- 
- Topographische Karte
- 5.2. Wie können Geländeformen in topografischen Karten dargestellt werden?
	- Höhenlinien Digitales Geländemodell Höhenpunkte Farben **Schraffen**
- 5.3. Welche Aussage ist richtig?

Bei Verdopplung der Maßstabszahl ...

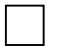

... werden in der Karte Strecken und Flächen verdoppelt.

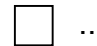

- ... werden in der Karte Strecken und Flächen halbiert.
- ... werden in der Karte Strecken halbiert und Flächen geviertelt.

#### $5.4.$ Was wird in den einzelnen Karten dargestellt/ nachgewiesen und wo werden sie geführt?

# Flurkarte:

Bodenrichtwertkarte: Topografische Karte: 

# Abschlussprüfung Sommer 2022 im Ausbildungsberuf Vermessungstechniker/Vermessungstechnikerin

Schriftliche Prüfung Prüfungsbereich 2

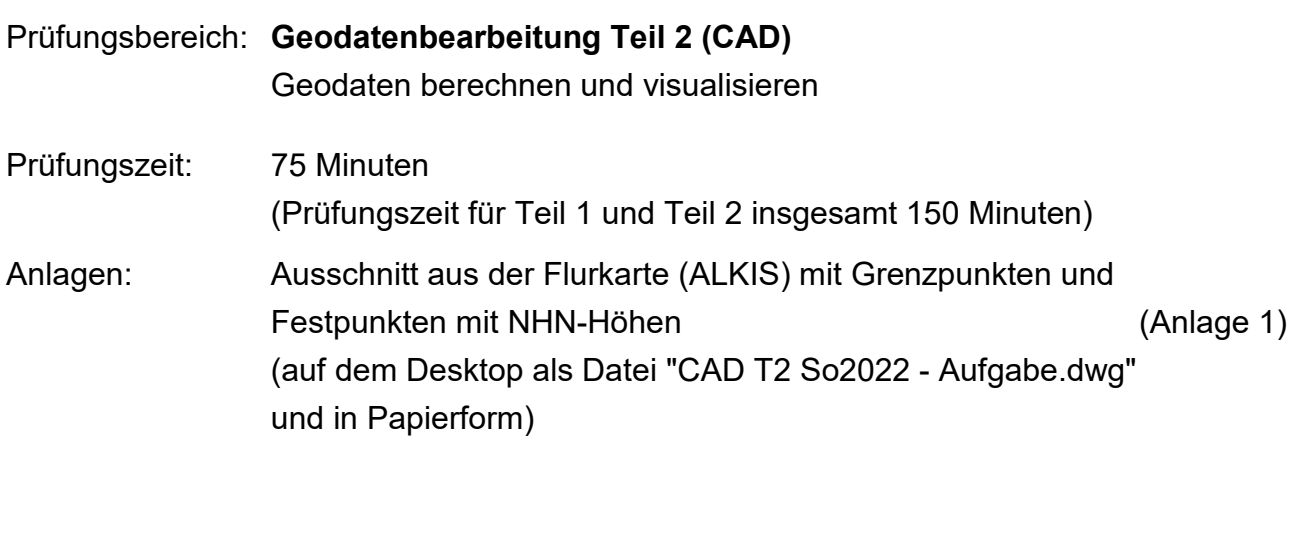

Hilfsmittel: Alle, soweit sie in der Aufstellung aufgeführt sind **Laptop mit AutoCAD Civil 3D 2021 wird gestellt**

# **Bitte beachten Sie:**

Die vorliegende Aufgabe umfasst die Seiten 1 – 4 und eine Anlage.

Kontrollieren Sie nach, ob Ihnen die vollständigen Unterlagen vorliegen. Unvollständige Aufgaben sind dem Prüfungsleiter sofort zum Austausch zurückzugeben.

# **Reklamationen nach der Prüfung sind zwecklos.**

# **Wichtige Hinweise vor Prüfungsbeginn lesen!**

**Die Strukturierung der CAD-Daten ist Teil der Bewertung.**

**Wenn Sie mit den Arbeiten fertig sind, speichern Sie die Datei auf dem zur Verfügung gestelltem USB-Stick und informieren Sie die Prüfungsaufsicht!**

**Denken Sie daran, sicherheitshalber Ihre Dateien während der Bearbeitung immer wieder zu speichern!** 

**Für die Bewertung der Prüfung können nur die von Ihnen gesicherten Datenbestände auf dem USB-Stick berücksichtigt werden.**

**Denken daran, den USB-Stick vor dem Abziehen sicher zu entfernen.** 

# **Eventuellen Datenverlust vermeiden!**

# **Leere USB-Sticks werden als nicht abgegeben bewertet!**

Strukturieren Sie die Zeichnung so, dass die neu generierten Zeichnungselemente (Layer, Farbe, Linientypen usw.) sinnvoll zu verwalten sind!

Bereits vorhandene Zeichnungselemente sollen davon geometrisch unberührt bleiben!

Farben, Positionen der Maße/Punktnummern und Beschriftungen müssen stellenweise geändert oder ausgeblendet werden!

# **Angaben**

Das Flurstück 916 soll zuerst geteilt und anschließend ein Doppelhaus darauf errichtet werden.

Hierzu wurde im Vorfeld eine Aufnahme durchgeführt, um die Maße für einen geeigneten Baukran zu ermitteln.

Der lagerichtige Ausschnitt aus der Digitalen Flurkarte (Anlage 1) mit bereits eingelesenen Festpunkten inklusive Höhen (in NHN) liegt als dwg-Datei auf dem USB-Stick ("**CAD T2 So2022 - Aufgabe.dwg"**) vor.

# **Aufgaben**

1 Öffnen Sie unter **AutoCAD Civil 3D 2021** die auf dem USB-Stick zur Verfügung gestellte dwg-Zeichnung "**CAD T2 So2022 - Aufgabe.dwg**"!

Speichern Sie die Zeichnung auf dem USB-Stick als "**CAD T2 So2022\_XX.dwg"**, wobei Sie anstatt "XX" Ihre Arbeitsplatznummer (Losnummer) einsetzen!

2 Bemaßen Sie die aktuellen Grenzen des Flurstücks 916 mit Spannmaßen im Rahmen der Katastergenauigkeit. Die Spannmaße sollen in schwarzer Farbe dargestellt werden!

Die neue Grenze soll parallel zur Nordgrenze entlang der "Via Monstere" definiert werden. Das neue Flurstück "916/1" im Norden, muss eine Fläche von 0,14 Hektar haben!

Bemaßen Sie die neuen Flurstücksgrenzen (Spannmaße in roter Farbe) und geben Sie die Koordinaten für die neuen Grenzpunkte ebenfalls in roter Farbe an! Benennen Sie die resultierenden Flurstücke inkl. deren Flächenangabe (für das Grundbuch) mit korrekter Farbgebung!

- 3 Konstruieren Sie die Konturen des geplanten Doppelhauses unter Berücksichtigung folgender Maßvorgaben:
	- Ausrichtung des rechtwinkligen Doppelhauses ist die **neue** Flurstücksgrenze
	- Zwischen den Doppelhaushälften soll eine Fuge mit 3 cm erstellt werden, wobei die neue Grenze mittig in der Fuge liegt
	- der minimale Grenzabstand zur "Info Strada" beträgt 5,00 m
	- Beide Doppelhaushälften sind 12,00 m breit (Nord/Süd) und 10,00 m tief (Ost/West)

Stellen Sie die Gebäudekonturen in blauer Farbe dar und bemaßen Sie den Neubau ebenfalls in blauer Farbe!

4 Konstruieren Sie anhand der registrierten Messwerte in nachfolgender Tabelle den Baumstandort in Lage und Höhe und ermitteln Sie die Höhe des Baums, um den nötigen Baukran auswählen zu können!

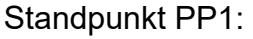

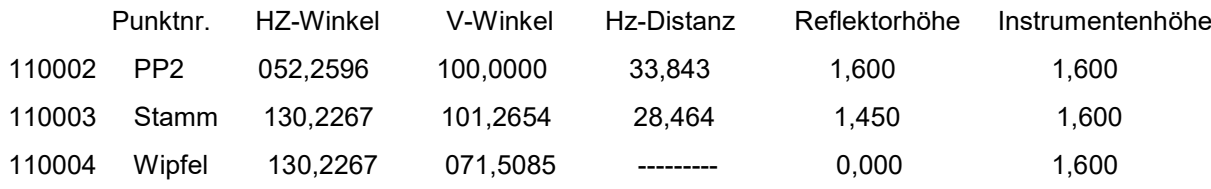

Zeichnen Sie den Baumstandort als Symboldarstellung und geben die Geländehöhe in NHN und die Baumhöhe (relativ in m) an "alles in grüner Farbe"!

5 Erstellen Sie vom Flurstück 916 + 916/1 eine unmaßstäbliche Skizze in **DIN A3** Größe im PDF-Format und speichern Sie diese zusätzlich zur dwg-Datei mit analoger Dateibezeichnung auf dem USB-Stick ab!

Hilfslinien / -konstruktionen, nicht benötigte Maßangaben und Punktnummern sollen nicht dargestellt werden!

Achten Sie auf die korrekte Darstellung der Elemente gemäß den Vorgaben in den Aufgaben 2, 3 und 4!

Viel Erfolg!

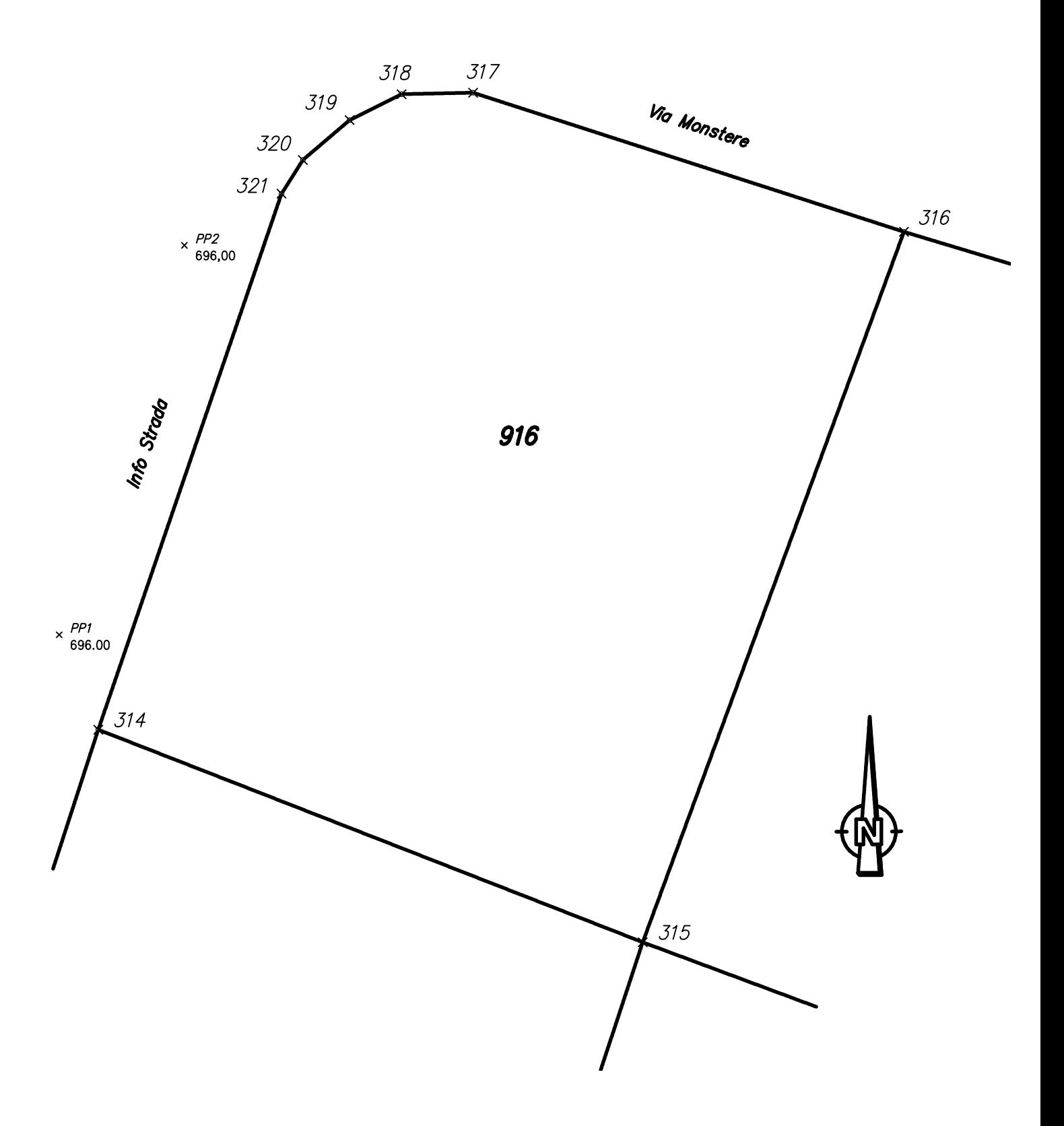

# Abschlussprüfung Sommer 2022 im Ausbildungsberuf Vermessungstechniker / Vermessungstechnikerin

Schriftliche Prüfung

Prüfungsbereich 3

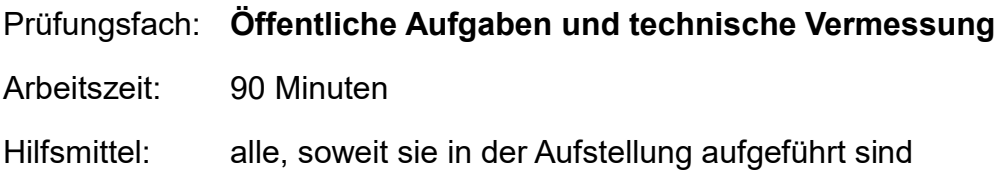

# **Hinweise:**

Bei Berechnungen sind **alle Rechenwege und Zwischenergebnisse** anzugeben.

Die Form der Darstellung Ihrer Lösungen sowie eine **klar lesbare Schrift** fließen mit in die Bewertung ein.

Bei den MultipleChoice Fragen können auch **mehrere Antworten richtig sein**!

Die Rückseite der Aufgabenblätter darf nicht beschrieben werden!

Lose Aufgabenblätter sind mit der Los- bzw. Sitzplatznummer zu beschriften!

Aus technischen Gründen ist darauf zu achten, dass kein Text am linken und rechten Blattrand erscheint.

Bitte hierfür bei der schriftlichen Bearbeitung **1 cm zum Blattrand freilassen**.

# **Bitte beachten Sie:**

Die vorliegende Aufgabe umfasst die Seiten 1 - 13.

Kontrollieren Sie nach, ob Ihnen der vollständige Text vorliegt. Unvollständige Aufgaben sind dem Prüfungsleiter sofort zum Austausch zurückzugeben.

Reklamationen **nach** der Prüfung sind zwecklos.

# **1. Nivellement**

# **Sachverhalt**

Ihr Büro wurde von der Stadt Neudorf damit beauftragt, die Höhe und Lage der Kugel auf der Kirchturmspitze zu bestimmen.

Auf den **Festpunkten 1** und **2**, zwischen denen keine Sicht besteht, wurden Richtungen zum gemeinsamen **Fernziel 3** gemessen, sowie zu jeweils 2 Punkten an der Kugel (linke und rechte Begrenzung der Kugel).

Die Zenitwinkelmessung erfolgte zentrisch (Mitte der Kugel).

# unmaßstäbliche Skizze

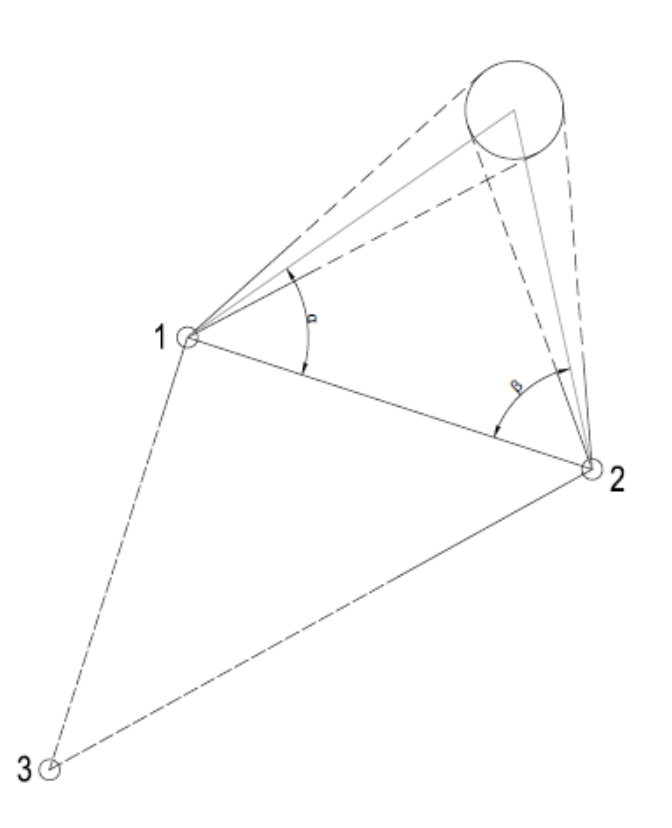

Die Koordinaten der Festpunkte **1**, **2** und **3** sowie alle Messwerte sind der Anlage 1 zu entnehmen.

Das dazugehörige Nivellement ist in der Anlage 2 zu finden.

# Anlage 1

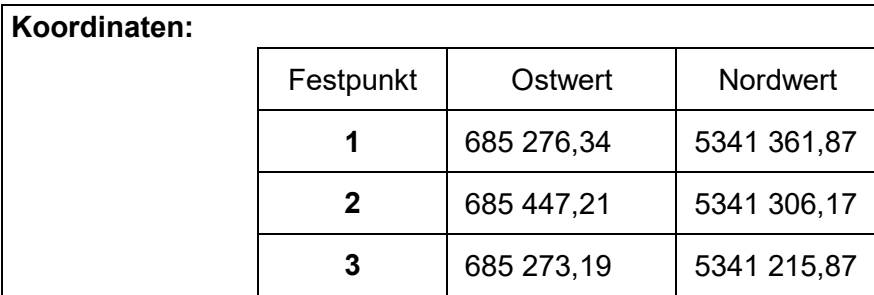

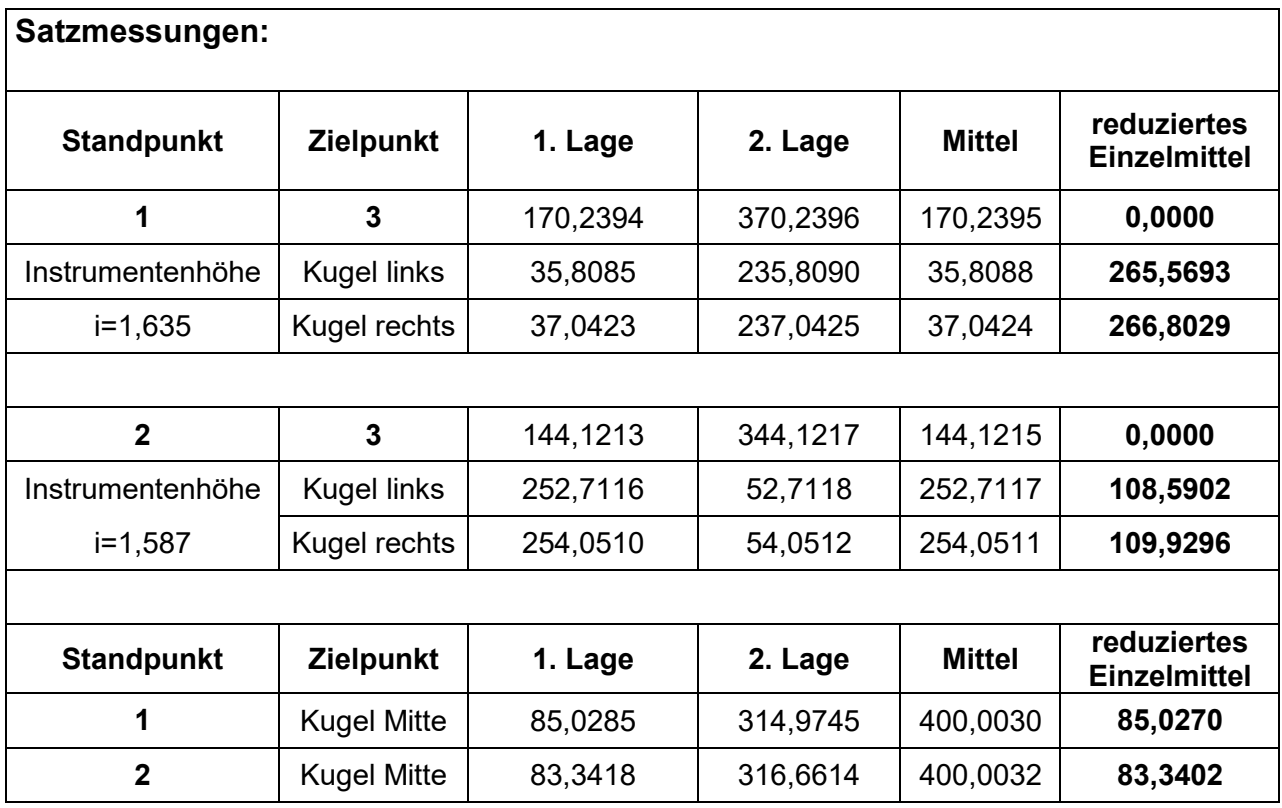

# Anlage 2

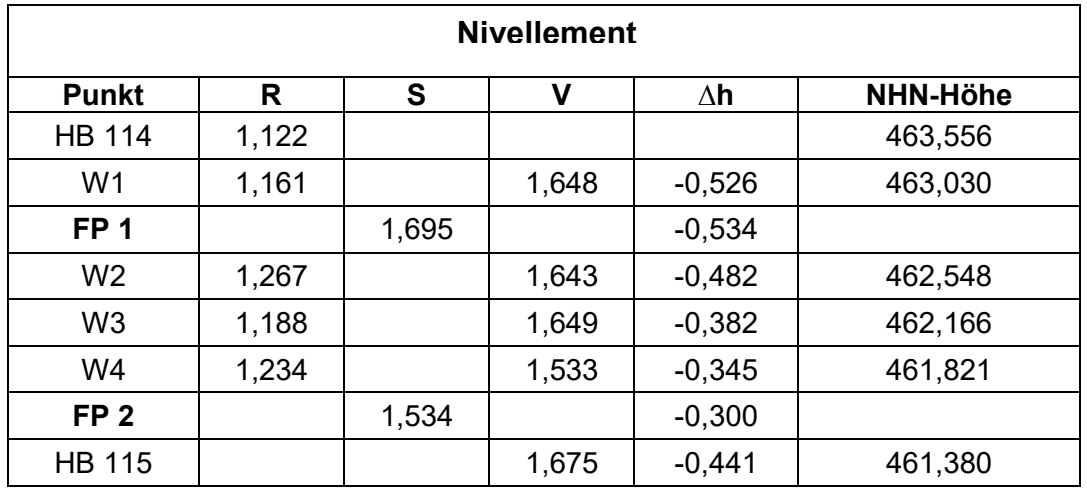

- 1.1 Vervollständigen Sie das Nivellement (Anlage 2), indem Sie die **NHN-Höhen** der beiden Festpunkte (**FP 1** und **FP 2**) berechnen!
- 1.2 Die Messanordnung zur Höhenbestimmung der **Festpunkte 1** und **2** (Anlage 2) ist fehlerhaft.
- 1.2.1 Welcher Grundsatz wurde **nicht** beachtet?

Neu zu bestimmende Punkte sollten ..

- .. immer in einem Schleifennivellement gemessen werden
- .. nicht als Seitblick gemessen werden
- .. immer mit einem Doppelnivellement gemessen werden
- 1.2.2 Welche der folgenden Aussagen sind **wahr**?
	- Der Fehler fällt während der Messung definitiv auf.
	- Der Fehler fäll unter keinen Umständen auf.
	- Der Fehler fällt während der Messung nicht auf, kann aber nach der Auswertung bemerkt werden.
	-

Der Fehler fällt nur auf, wenn die Abschlusshöhe der HB 115 fehlerhaft ist.

Der Fehler fällt nur auf, wenn einer der beiden Festpunkte fehlerhaft ist.

Der Fehler fällt nur auf, wenn beide Festpunkte fehlerhaft sind.

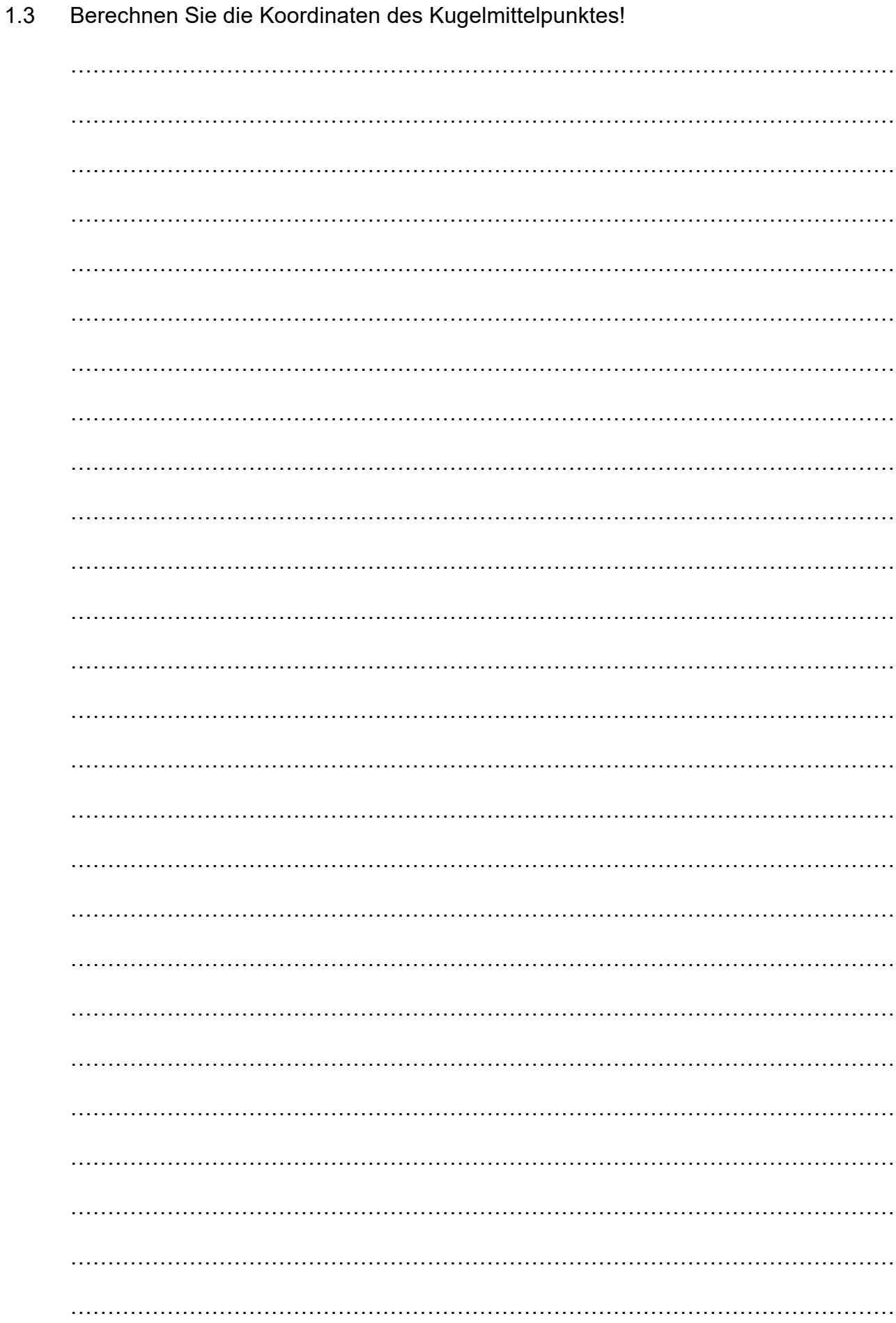

 $1.4$ Berechnen Sie die NHN-Höhe der Kugel!

> Wenn Sie die Aufgabe 1.3 nicht gelöst haben, können Sie an dieser Stelle die Näherungswerte für diese Strecken nutzen.

 $s1,K = 145m$  und  $s2,K = 134m$ 

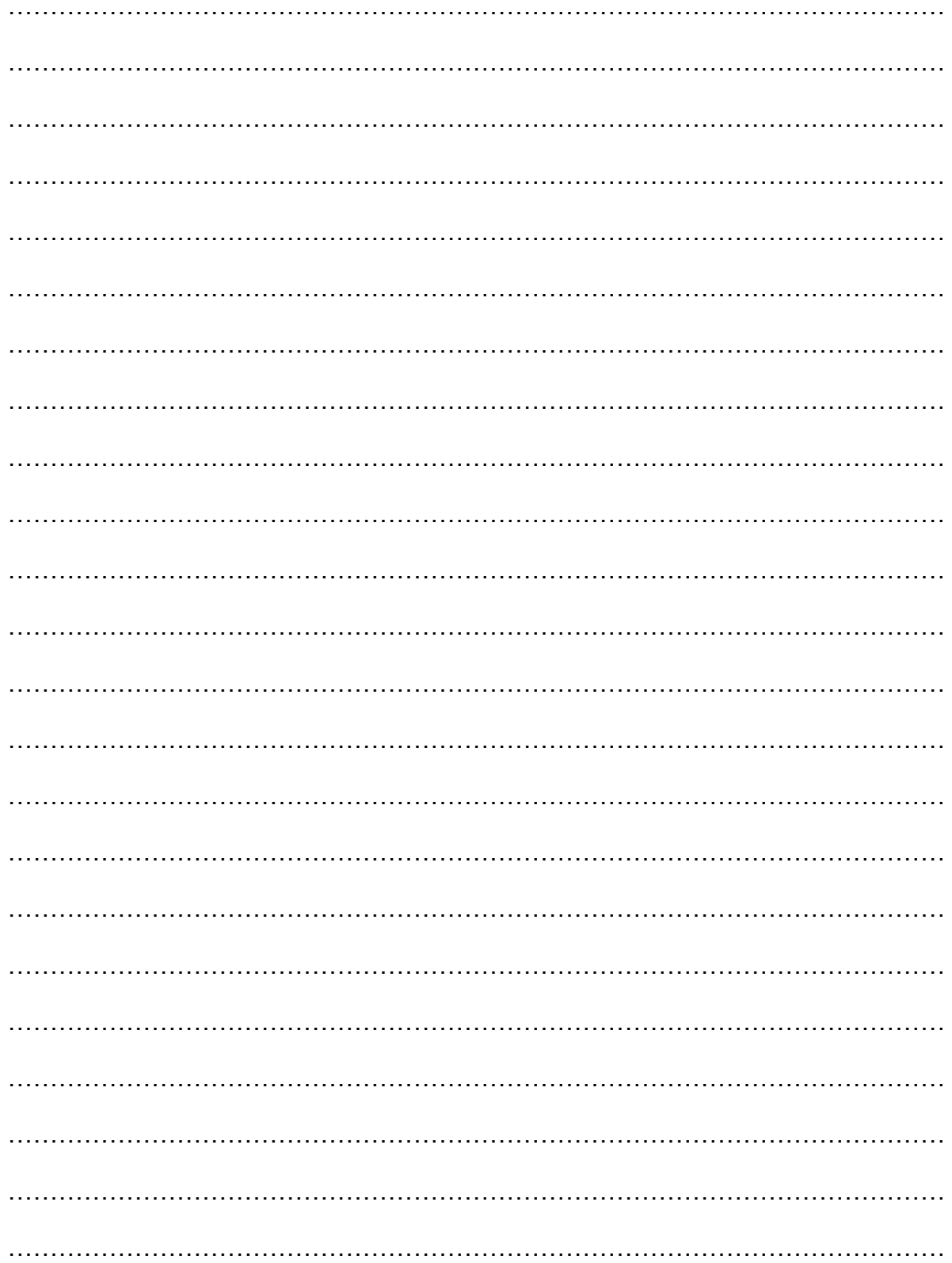

1.5 Aus dem Protokoll der Satzmessung (Anlage 1) ist zu erkennen, dass es Differenzen zwischen den Messungen in erster und zweiter Fernrohrlage gibt.

Welche Gründe kann dies haben? (Es sind mehrere Antworten möglich)

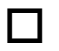

Ablesefehler und Zielungenauigkeiten

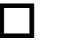

 $\Box$  Instrumentenfehler

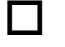

 $\Box$  falsche Messanordnung

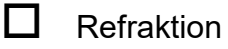

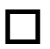

 $\Box$  Defekt der elektronischen Winkelmesseinheit

1.6 Ist es sinnvoll, dass die Messung der Kugel von zwei unabhängigen Standpunkten durchgeführt wurde?

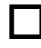

 **Nein**. Es genügt eine Messung, um die Lage und die Höhe fehlerfrei bestimmen zu können.

 **Ja.** Nur durch eine Messung vom zweiten Standpunkt kann eine fehlerfreie Messung garantiert werden.

1.7 Der Auftraggeber hat im Nachhinein entdeckt, dass die Höhe der Kugel schon bekannt war. Er möchte nun wissen, wieso die von Ihnen bestimmte Höhe um 30 cm niedriger ist. Welche Ursachen können dazu geführt haben?

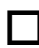

 $\Box$  Ihre Messung ist fehlerhaft.

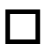

 $\Box$  Der alte Wert wurde fehlerhaft bestimmt.

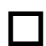

Die alte Höhe ist in einem anderen Höhensystem gemessen worden.

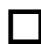

 $\Box$  Es handelt sich um gewöhnliche Messungenauigkeiten.

# **2. Allgemeine Fragen**

Bei den MultipleChoice Fragen können mehrere Antworten richtig sein!

- 2.1 Im Bebauungsplan gibt es **drei wichtige Begrenzungslinien**, die farblich zu unterscheiden sind. Welche Aussagen über diese Linien sind **wahr**?
	- $\Box$  Bei den Linien handelt es sich um Baulinie, Baugrenze und Abstandsfläche
	- $\Box$  Bei den Linien handelt es sich um Baulinie, Baugrenze und Straßenbegrenzungslinie

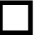

 $\Box$  Die rote Linie ist die Baulinie

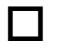

- $\Box$  Die grüne Linie ist die Baugrenze
- 2.2 Nennen Sie **vier** Ziele einer Flurbereinigung!

………………………………………………………………………………………………… ………………………………………………………………………………………………… ………………………………………………………………………………………………… …………………………………………………………………………………………………

2.3 Welche gesetzlichen Vorgaben bzw. baurechtliche Vorschriften gelten für die Absteckung von Gebäuden?

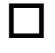

 $\Box$  Baunutzungsverordnung

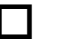

**Baugesetzbuch** 

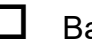

Bauordnung

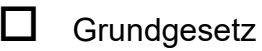

2.4 Wofür steht die Abkürzung **DFK**?

…………………………………………………………………………………………………

2.5 Welche Inhalte sind in einer **DFK** zu finden? Nennen Sie **fünf** Inhalte!

………………………………………………………………………………………………… ………………………………………………………………………………………………… ………………………………………………………………………………………………… ………………………………………………………………………………………………… 2.6 Es werden drei Nordrichtungen unterschieden. Welche Aussagen sind **wahr**?  $\Box$  Man unterscheidet zwischen Magnetisch Nord, geologisch Nord und Gitternord. Die Abweichungen zwischen den verschiedenen Nordrichtungen werden als

- Nadelabweichung, magnetische Deklination und Meridiankonvergenz bezeichnet.
- $\Box$  Alle drei Nordrichtungen orientieren sich am Nordpol.
- Magnetisch Nord ist permanenten Schwankungen ausgesetzt.

# 2.7 Füllen Sie folgende Tabelle aus!

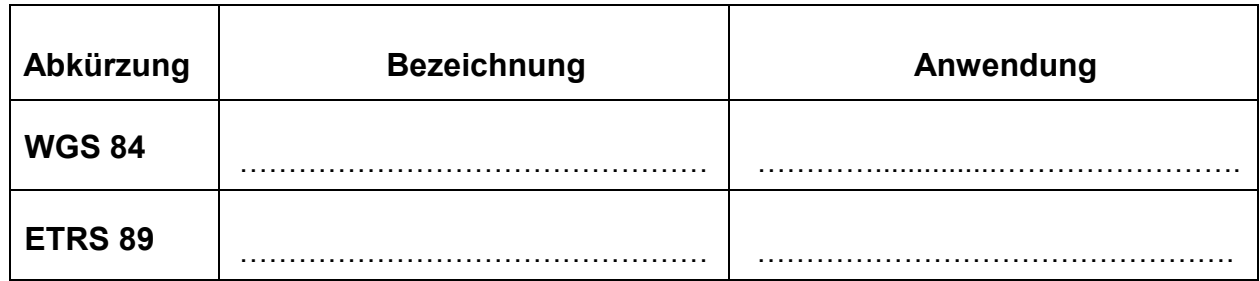

2.8 Welche Aussagen über ein Luftbild-Original sind **wahr**?

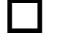

 $\Box$  Der Maßstab ist unrund und ungenau.

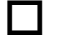

 $\Box$  Die sichtbaren Inhalte sind generalisiert.

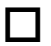

 $\Box$  Ein Luftbild-Original hat keine Orientierung.

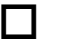

- $\Box$  Die Legende beinhaltet z.B. Uhrzeit und Datum des Fluges.
- $\Box$  Ein Luftbild-Original ist eine Zentralprojektion.

2.9 Welche Aussagen über Topographische Karten sind **wahr**?

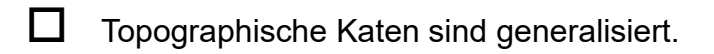

 $\Box$  Topographische Karten sind nach Norden orientiert.

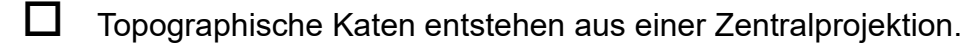

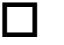

 $\Box$  Topographische Katen haben immer den Maßstab 1:25.000.

Die Legende besteht aus Zeichen- und Schrifterklärungen.

# **3. GNSS und Laserscanning**

3.1 Wofür steht die Abkürzung **SAPOS**? Erklären Sie kurz die Aufgabe von SAPOS!

………………………………………………………………………………………………… ………………………………………………………………………………………………… ………………………………………………………………………………………………… …………………………………………………………………………………………………

# 3.2 Nennen Sie **vier** verschiedene GNSS-Systeme!

………………………………………………………………………………………………… ………………………………………………………………………………………………… …………………………………………………………………………………………………

3.3 Die drei Segmente eines GNSS-Systems sind das Weltraumsegment, das Kontrollsegment und das Benutzersegment.

Welche der folgenden Aussagen ist **falsch**?

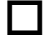

 $\Box$  Bei den drei Segmenten handelt es sich um die Satelliten, Bodenstationen und Empfangsgeräte.

- Als Empfangsgerät dienen entsprechende Vermessungsinstrumente und handelsübliche Navigationssysteme.
	- Alle GNSS-Systeme nutzen mindestens 35 Satelliten.

3.4 Für eine Vermessung mit GNSS müssen verschiedene Aspekte berücksichtigt werden? Welche der folgenden Antworten sind **falsch**?

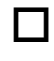

Die Genauigkeit bei einer GNSS-Messung liegt in der Lage und Höhe **immer unter 1cm**

Um möglichst genaue Lagekoordinaten zu messen, genügen **drei** Satelliten

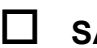

**SAPOS** ist ein Korrekturdatendienst

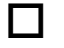

**RTK** ist ein Korrekturdatendienst

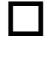

 Es gibt Regionen auf der Erde an denen man **keine** GNSS-Messung durchführen kann.

3.5 Welche Parameter gehören zum geodätischen Datum?

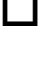

 $\Box$  Verschiebungsvektoren

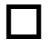

**∐** Nullpunkt des Höhensystems

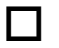

**LI** Achsdrehung und Maßstabskorrektion

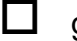

 $\Box$  große Halbachse des Referenzellipsoids

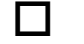

- $\Box$  Empfängeruhrfehler
- 3.6 Die Qualität einer GNSS-Messung wird durch verschiedene Faktoren beeinflusst. Nennen Sie **zwei Störfaktoren** die die Lage- und Höhengenauigkeit beeinflussen!

………………………………………………………………………………………………… ………………………………………………………………………………………………… ………………………………………………………………………………………………… ………………………………………………………………………………………………… ………………………………………………………………………………………………… …………………………………………………………………………………………………

3.7 Für welche vermessungstechnische Aufgaben ist ein Laserscanner **nicht geeignet**?

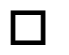

 $\Box$  Massenbestimmung

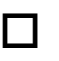

 $\Box$  Schnurgerüstabsteckung

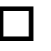

 $\Box$  Gebäudeinnenaufnahme

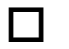

 $\Box$  Passpunktmessung für eine Befliegung

3.8 In einer Punktwolke ist der gemessene Raum zweimal zu sehen. Was kann die Ursache dafür sein?

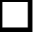

D Der Laserscanner hat einen Fehler in der Streckenmessung

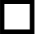

 $\Box$  Der Laserscanner hat einen Fehler in der Winkelmessung

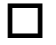

 $\Box$  Es wurde eine stark spiegelnde Fläche gemessen

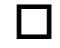

Es wurde eine stark absorbierende Fläche gemessen

3.9 Mit welchem anderen Vermessungsinstrument ist der Laserscanner, hinsichtlich seiner Messverfahren, vergleichbar?

………………………………………………………………………………………………… ………………………………………………………………………………………………… ………………………………………………………………………………………………… ………………………………………………………………………………………………… …………………………………………………………………………………………………

# 3.10 Welche Aussagen über das Laserscanning sind **wahr**?

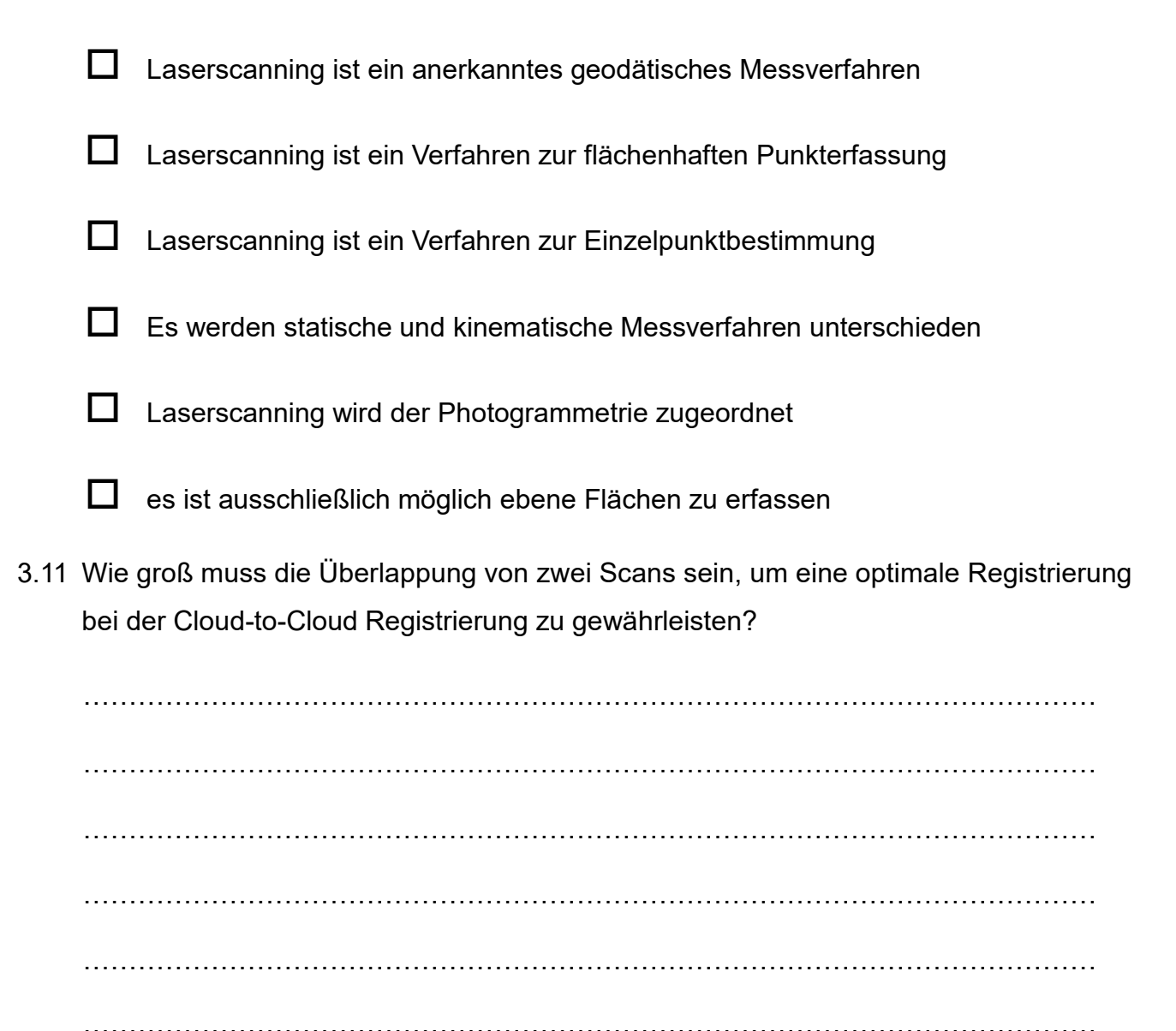

# Abschlussprüfung Sommer 2022 im Ausbildungsberuf Vermessungstechniker/Vermessungstechnikerin

Schriftliche Prüfung

Prüfungsbereich 4

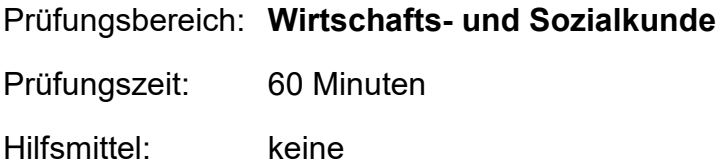

# **Hinweise:**

Die Form der Darstellung Ihrer Lösungen sowie eine **klar lesbare Schrift** fließen mit in die Bewertung ein.

Bei MultipleChoice Fragen können auch mehrere Antworten richtig sein!

Die Rückseite der Aufgabenblätter darf nicht beschrieben werden!

Lose Aufgabenblätter sind mit der Los- bzw. Sitzplatznummer zu beschriften!

Aus technischen Gründen ist darauf zu achten, dass der jeweils linke und rechte Blattrand nicht beschrieben wird.

Bitte hier bei der schriftlichen Bearbeitung **1 cm zum Blattrand freilassen**.

# **Bitte beachten Sie:**

Die vorliegende Aufgabe umfasst die Seiten 1 - 17

Kontrollieren Sie nach, ob Ihnen der vollständige Text vorliegt. Unvollständige Aufgaben sind dem Prüfungsleiter sofort zum Austausch zurückzugeben.

Reklamationen **nach** der Prüfung sind zwecklos.

- 1. Das Duale System der Berufsausbildung ist ein Erfolgsmodell der beruflichen Bildung in Deutschland.
- 1.1 Nennen Sie je **zwei** grundlegende (allgemeine) Inhalte der Ausbildung, die durch den Ausbildungsbetrieb bzw. in der Berufsschule vermittelt werden sollen!

Ausbildungsbetrieb: ………………………………………………………………………………………………… ………………………………………………………………………………………………… Berufsschule: ………………………………………………………………………………………………… ………………………………………………………………………………………………… 2. Durch den Abschluss eines Arbeitsvertrages entstehen für den Arbeitnehmer und Arbeitgeber Pflichten! Nennen Sie **drei Pflichten** des Arbeitnehmers und **drei Pflichten** des Arbeitgebers! Arbeitnehmerpflichten: …………………………………………………………………………………………………. …………………………………………………………………………………………………. …………………………………………………………………………………………………. Arbeitgeberpflichten: …………………………………………………………………………………………………. …………………………………………………………………………………………………. ………………………………………………………………………………………………….

- 3. Durch die zunehmende Digitalisierung, insbesondere durch die Corona Krise und die Verpflichtung der Unternehmen zum Homeoffice, steigt die Relevanz der Cybersicherheit.
- 3.1 Nennen und erläutern Sie kurz **zwei Maßnahmen**, die ein Unternehmer ergreifen kann, um die Sicherheit seiner IT-Systeme zu gewährleisten!

…………………………………………………………………………………………………. …………………………………………………………………………………………………. …………………………………………………………………………………………………. ………………………………………………………………………………………………….

3.2 Was versteht man im Zusammenhang mit Cyberkriminalität unter **Ransomware**? Erläutern Sie den Begriff!

…………………………………………………………………………………………………. …………………………………………………………………………………………………. …………………………………………………………………………………………………. ………………………………………………………………………………………………….

3.3 Welche Maßnahmen können Sie oder auch der Arbeitgeber ergreifen, um die Gefahren von Ransomware zu verringern? Nennen Sie **zwei Beispiele**!

…………………………………………………………………………………………………. …………………………………………………………………………………………………. …………………………………………………………………………………………………. ………………………………………………………………………………………………….

- 4. Eine Kündigung des Arbeitsvertrags kann sehr unterschiedliche Gründe haben.
- 4.1. Erklären Sie, was man unter einer "**außerordentliche Kündigung**" versteht!

…………………………………………………………………………………………………. …………………………………………………………………………………………………. …………………………………………………………………………………………………. …………………………………………………………………………………………………. …………………………………………………………………………………………………. …………………………………………………………………………………………………. …………………………………………………………………………………………………. ………………………………………………………………………………………………….

4.2. Einem Arbeitnehmer wurde personenbedingt eine **ordentliche Kündigung** ausgesprochen. Nennen Sie **zwei** mögliche konkrete Gründe dafür!

…………………………………………………………………………………………………. …………………………………………………………………………………………………. …………………………………………………………………………………………………. …………………………………………………………………………………………………. …………………………………………………………………………………………………. …………………………………………………………………………………………………. …………………………………………………………………………………………………. ………………………………………………………………………………………………….

4.3. Welche Möglichkeit hat der Arbeitnehmer, wenn er mit der Kündigung **nicht** einverstanden ist? Welche Frist muss er eventuell einhalten?

…………………………………………………………………………………………………. …………………………………………………………………………………………………. …………………………………………………………………………………………………. …………………………………………………………………………………………………. …………………………………………………………………………………………………. …………………………………………………………………………………………………. 4.4. Nennen Sie zwei Personengruppen, die besonderen Kündigungsschutz genießen! Erklären Sie bei einer dieser Personengruppen, warum das so ist!

 5. Ein Tarifvertrag ist ein bindender Vertrag zwischen den Tarifparteien, der immer auf einem Kompromiss beruht.

Kreuzen Sie die **richtigen** Statements an!

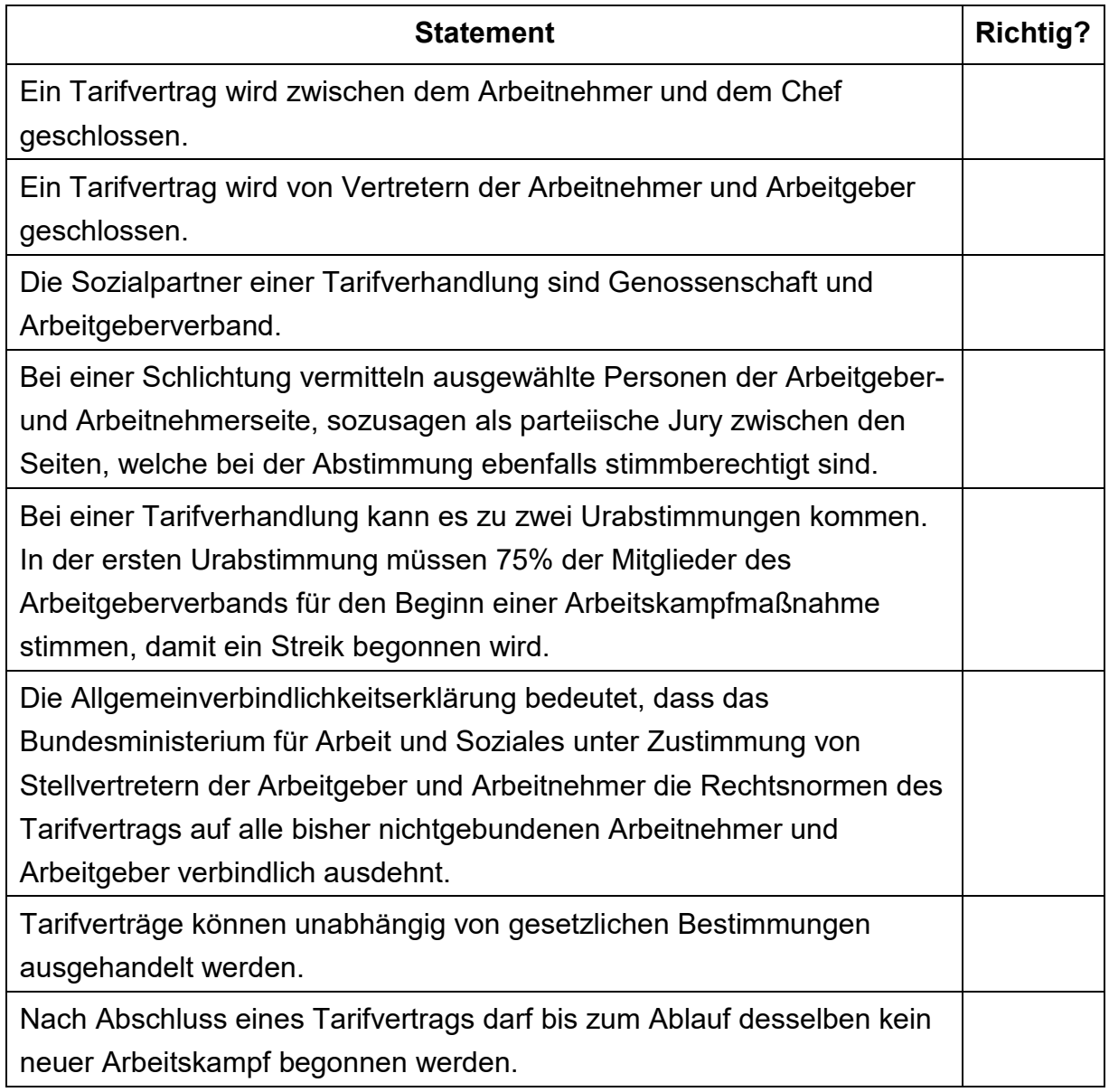

6. Die Welt und damit auch die Arbeitswelt befinden sich in einem stetigen Wandel. Nennen Sie **zwei Ursachen**, die zu einem Wandel in der Arbeitswelt geführt haben! Erklären Sie, welche Folgen (**mindestens zwei!**) sich aus diesen genannten Ursachen ergeben!

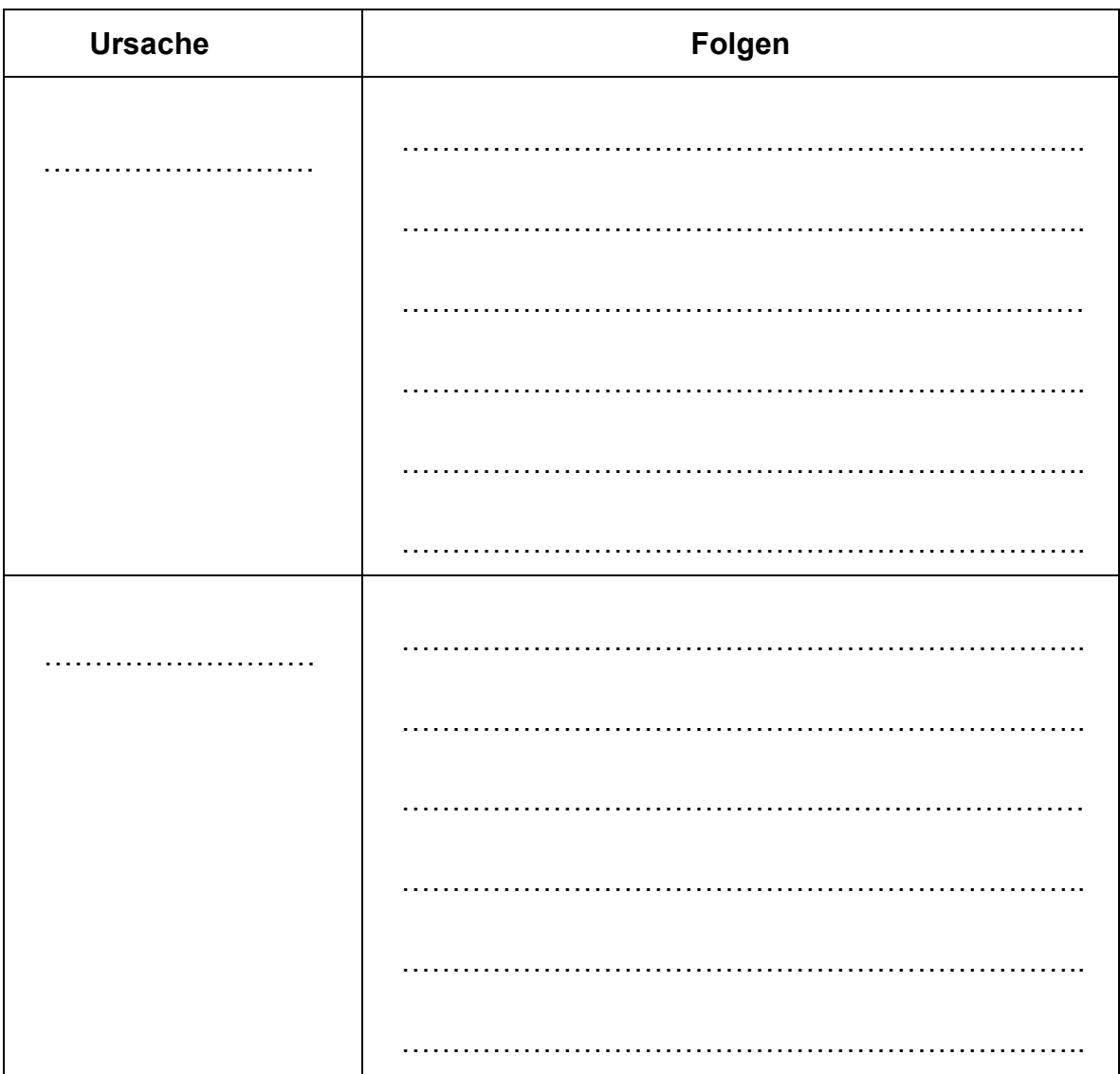

- 7. In Deutschland haben wir das System der sozialen Marktwirtschaft. Der soziale Aspekt wird unter anderem durch die Sozialversicherungen erfüllt.
- 7.1. Mit welchen Leistungen der Krankenversicherung kann der Versicherte im Bedarfsfall rechnen? Nennen Sie **vier Leistungen**!

…………………………………………………………………………………………………. …………………………………………………………………………………………………. …………………………………………………………………………………………………. ………………………………………………………………………………………………….

7.2. Die Krankenversicherung steht immer mehr vor finanziellen Problemen.

Nennen Sie **drei Ursachen**, die für dieses Problem verantwortlich sind!

…………………………………………………………………………………………………. …………………………………………………………………………………………………. …………………………………………………………………………………………………. …………………………………………………………………………………………………. …………………………………………………………………………………………………. ………………………………………………………………………………………………….

7.3. Beurteilen Sie die folgenden Aussagen zur Rentenversicherung.

Kreuzen Sie die **richtigen** Aussagen an!

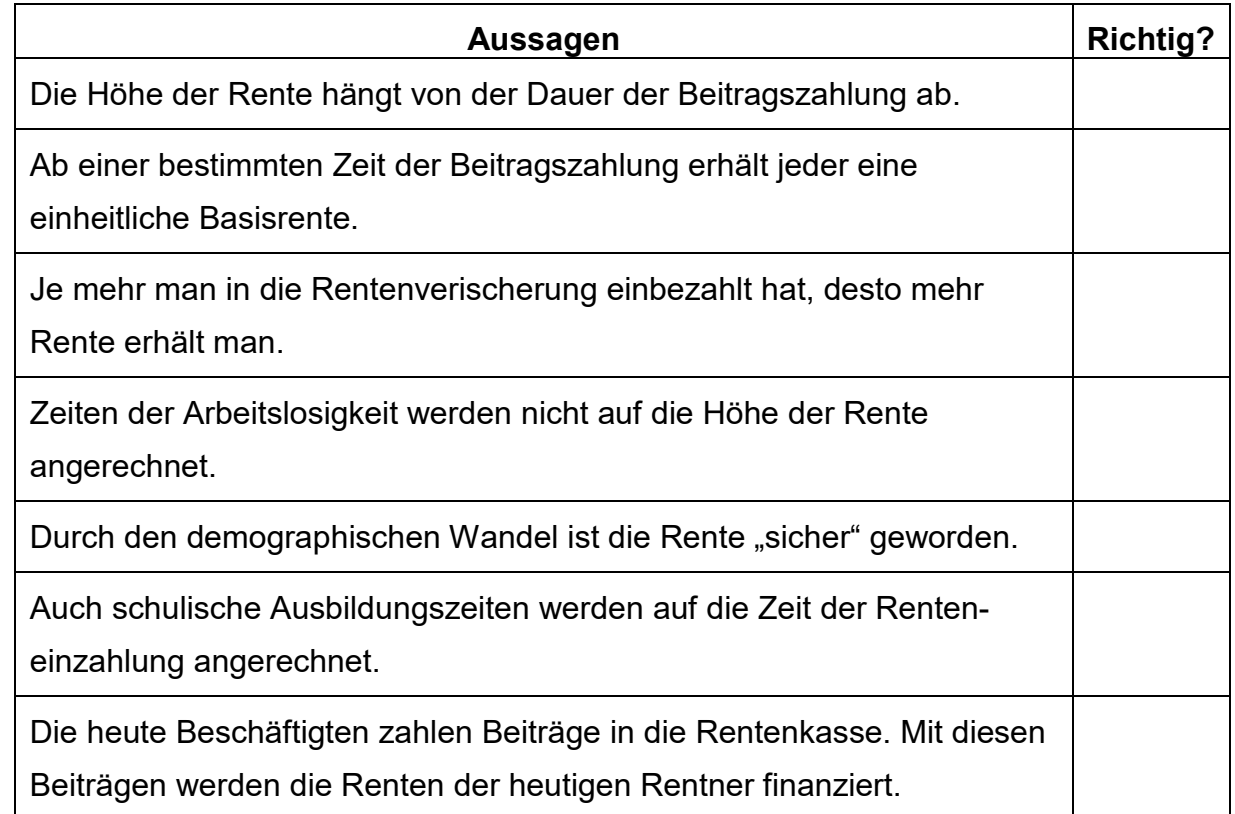

- 8. Die Bundesrepublik Deutschland ist in einem **föderalen System** organisiert.
- 8.1. Definieren Sie in diesem Zusammenhang den Begriff F**öderalismus**!

…………………………………………………………………………………………………. …………………………………………………………………………………………………. …………………………………………………………………………………………………. ………………………………………………………………………………………………….

8.2. Nennen Sie **zwei Vorteile** und **zwei Nachteile** der föderalen Ordnung in der Bundesrepublik Deutschland!

…………………………………………………………………………………………………. …………………………………………………………………………………………………. …………………………………………………………………………………………………. …………………………………………………………………………………………………. …………………………………………………………………………………………………. ………………………………………………………………………………………………….

8.3. Erklären Sie einen Vorteil **oder** einen Nachteil anhand eines konkreten Beispiels genauer!

…………………………………………………………………………………………………. …………………………………………………………………………………………………. …………………………………………………………………………………………………. …………………………………………………………………………………………………. …………………………………………………………………………………………………. …………………………………………………………………………………………………. …………………………………………………………………………………………………. ………………………………………………………………………………………………….

9. Die Organe auf höchster Bundesebene sind im Zuge der Gewaltenteilung sowie der Gewaltenverschränkung aufgeteilt, um gegenseitige Kontrolle zu ermöglichen.

# Kreuzen Sie die **richtigen Aussagen** an!

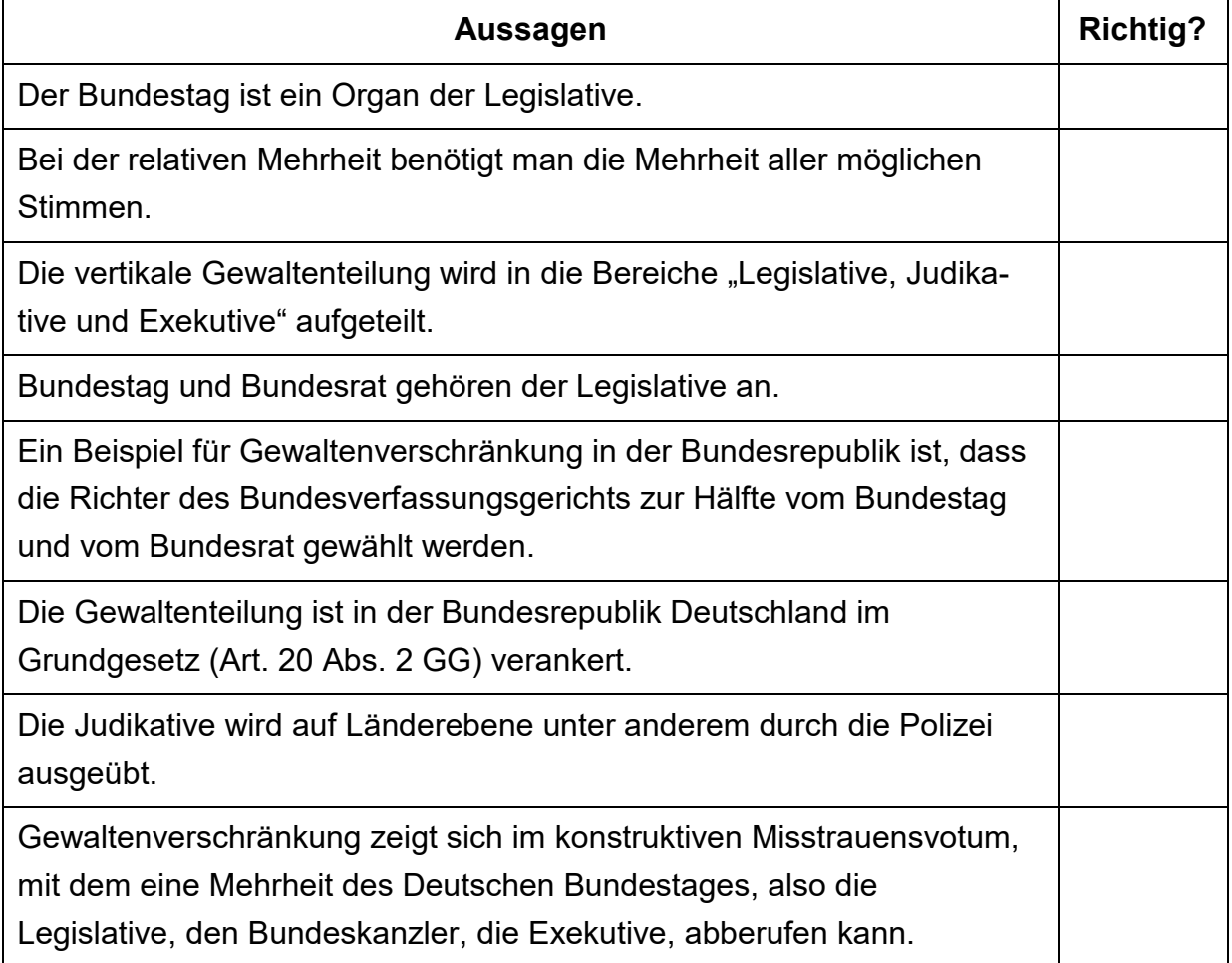

- 10. Die obersten Staatsorgane der Bundesrepublik Deutschland, die in unserer Verfassung, also dem Grundgesetz, vorgesehen sind, nennt man Verfassungsorgane oder Bundesorgane.
- 10.1.Kreuzen Sie die **richtigen Aussagen** zu den Bundesorganen an!

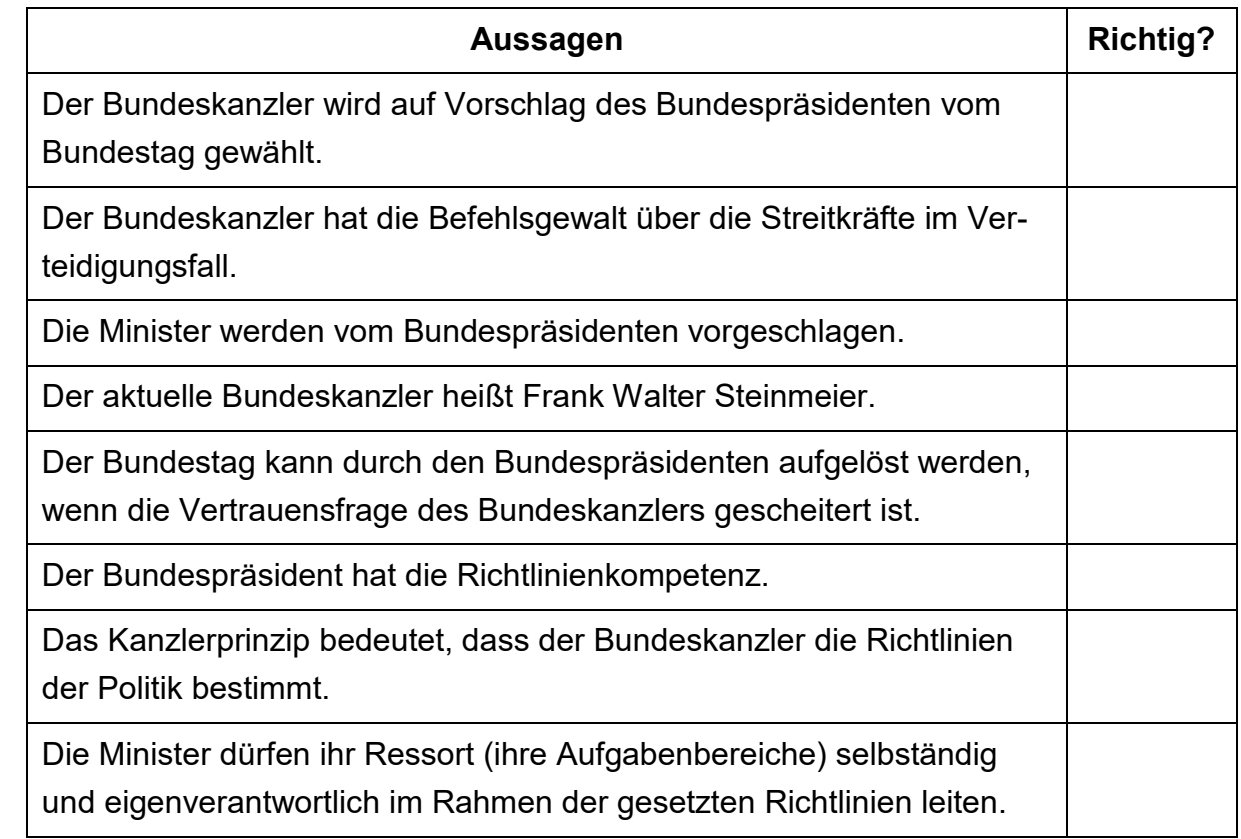

- 11. Die Medien werden in unserer demokratischen Gesellschaft oft auch als **4. Gewalt** bezeichnet. Gerade in Zeiten einer digitalen Welt können Medien machtvoll eingesetzt werden, um politische Ziele zu erreichen.
- 11.1.Nennen Sie **drei** wesentliche Funktionen, die Medien in der Demokratie erfüllen sollten!

…………………………………………………………………………………………………. …………………………………………………………………………………………………. …………………………………………………………………………………………………. …………………………………………………………………………………………………. …………………………………………………………………………………………………. ………………………………………………………………………………………………….

11.2.Erläutern Sie anhand **eines Beispiels**, inwiefern durch **soziale Medien** im Internet Einfluss auf die politische Meinungsbildung ausgeübt werden kann!

…………………………………………………………………………………………………. …………………………………………………………………………………………………. …………………………………………………………………………………………………. …………………………………………………………………………………………………. …………………………………………………………………………………………………. …………………………………………………………………………………………………. …………………………………………………………………………………………………. …………………………………………………………………………………………………. ………………………………………………………………………………………………….

- 12. Wahlen in Deutschland laufen nach demokratischen Grundsätzen ab, die im Grundgesetz fest verankert sind.
- 12.1.Erklären Sie Wahlgrundsätze "**allgemein**" und "**gleich**"!

…………………………………………………………………………………………………. …………………………………………………………………………………………………. …………………………………………………………………………………………………. …………………………………………………………………………………………………. …………………………………………………………………………………………………. ………………………………………………………………………………………………….

12.2.Was versteht man unter dem **aktiven Wahlrecht**?

Welche Voraussetzungen für die Wahl zum Deutschen Bundestag müssen dafür erfüllt sein?

…………………………………………………………………………………………………. …………………………………………………………………………………………………. …………………………………………………………………………………………………. …………………………………………………………………………………………………. ………………………………………………………………………………………………….

# 12.3.Kreuzen Sie die **richtigen Aussagen** an!

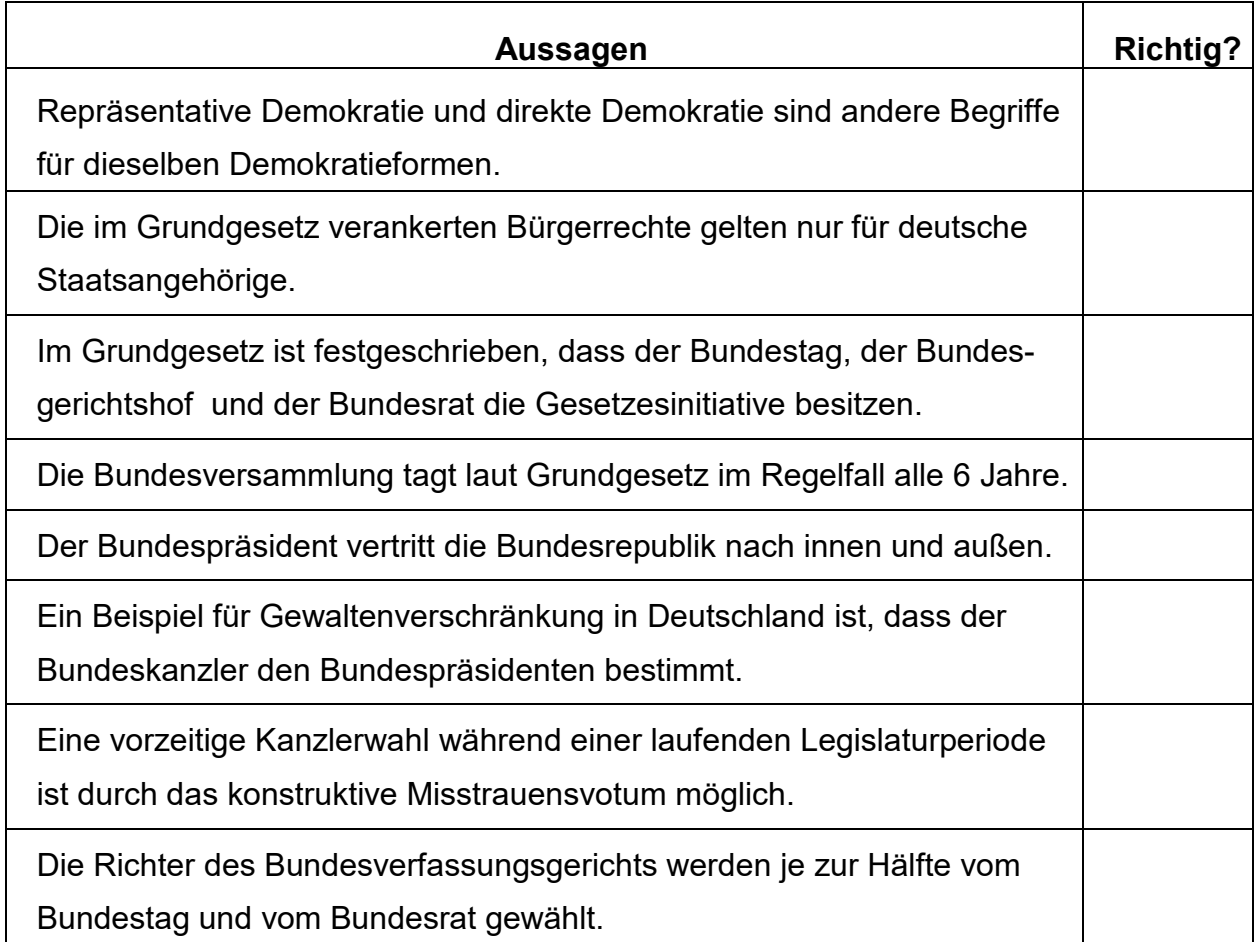

13. Die Konjunktur unterliegt zyklischen Schwankungen und hat damit Auswirkungen auf das Wirtschaftsgeschehen.

# 13.1.Der **Konjunkturzyklus** lässt sich in **vier Phasen** einteilen.

Welche Konjunkturphase (Fachbegriff) wird nachfolgenden Sätzen beschrieben?

- Die Unternehmen haben volle Auftragsbücher und steigern die Produktion. Dies führt zu sinkenden Stückkosten.  $\rightarrow$
- In dieser Konjunkturphase herrschen Arbeitslosigkeit, geringe Nachfrage, eine hohe Sparquote und "Nullwachstum".  $\rightarrow$
- Es wird weniger investiert, der Konsum geht zurück; die Arbeitslosenquote und die Zahl der Insolvenzen steigen an.  $\rightarrow$
- Die Unternehmen erwarten steigende Gewinne, dadurch wird mehr investiert und mehr Kredite werden beantragt.

Die Arbeitslosigkeit geht zurück.  $\rightarrow$ 

- 13.2. Der Staat möchte Schwankungen in der Konjunktur möglichst geringhalten. Das kann er mit einer **antizyklischen** Ausgaben- und Einnahmenpolitik versuchen.
- 13.2.1. Erklären Sie an einem Beispiel, was dabei "antizyklische" Politik bedeutet!

…………………………………………………………………………………………………. …………………………………………………………………………………………………. …………………………………………………………………………………………………. …………………………………………………………………………………………………. …………………………………………………………………………………………………. ………………………………………………………………………………………………….

13.2.2. In konjunkturellen Hochzeiten hat der Staat Mehreinnahmen, zum Beispiel aus Steuern. Was passiert, wenn diese Mehreinnahmen gleich wieder dazu verwendet werden, anstehende Investitionen zu finanzieren?

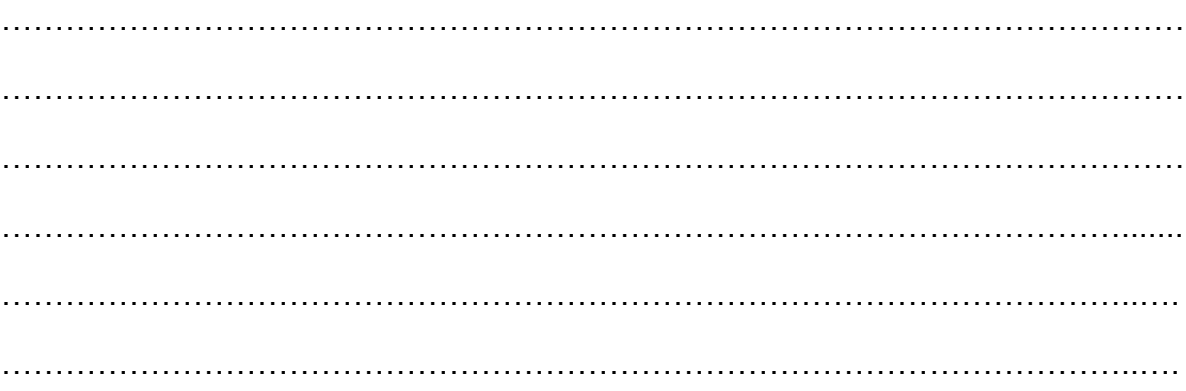

- 14. Unter Geldwert versteht man in einer Volkswirtschaftslehre das Austauschverhältnis zwischen Geld und Gütern oder Dienstleistungen.
- 14.1. Was versteht man unter folgenden Geldwert?

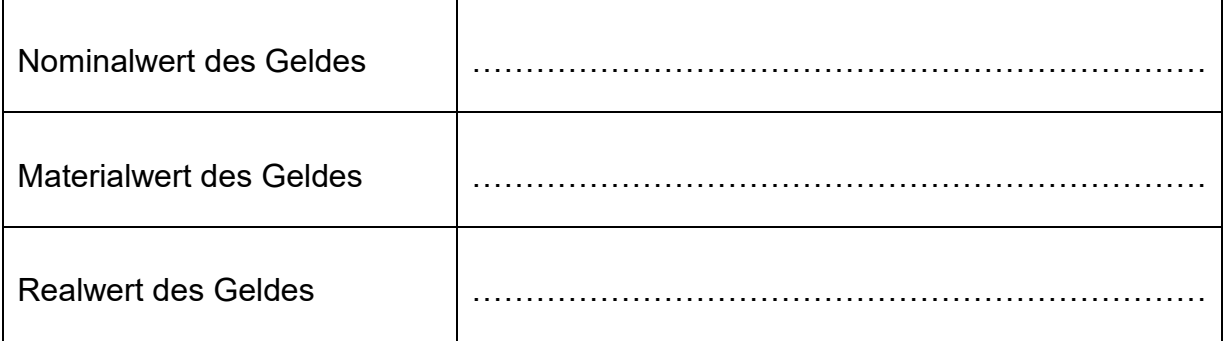

14.2. Die Moritz GmbH handelt mit Unternehmen in den USA.

In einem bestimmten Zeitraum ist der Kurs des EUR von 1,15 USD auf 1,05 USD gefallen. Wie wirkt sich dies aus?

Die Moritz GmbH …

… kann nun in den USA günstiger einkaufen.

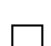

- … erhält mehr Aufträge aus den USA.
- ... erhält weniger Aufträge aus den USA.
- □ ... muss ein Produkt, das 1.000,00 EUR in den USA kostet, nun um 200,00 USD teurer anbieten, um keinen Verlust zu erleiden.
- … kann den Verkaufspreis in EUR für ein US-Produkt (Einkaufpreis 1,15 USD) ohne Gewinnverlust um 14,3 % senken.

14.3.Die folgende Grafik zeigt einen vereinfachten Wirtschaftskreislauf.

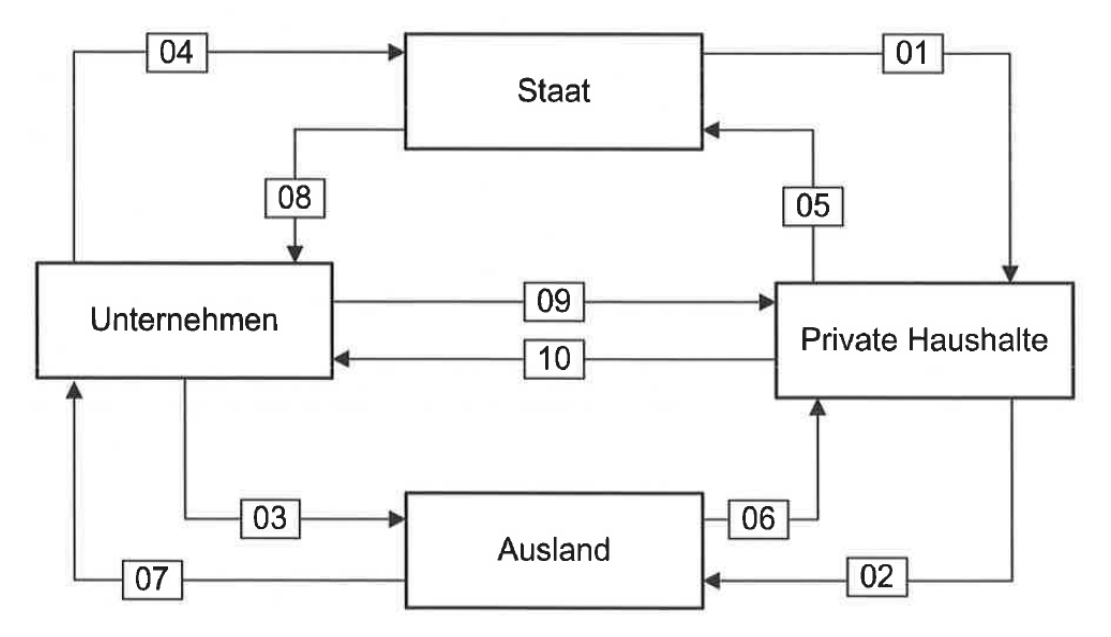

Welche der mit **01** bis **10** gekennzeichneten Geldströme treffen auf die folgenden Zahlungsvorgänge in einer Firma zu?

Tragen Sie die entsprechende Nummer in die leeren Kästchen der Tabelle ein.

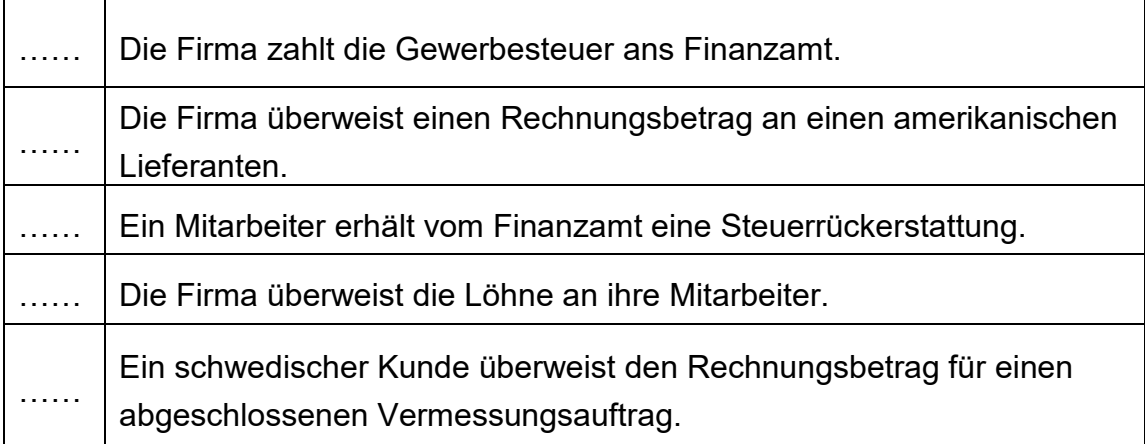

- 15. Laut Artikel 20a des Grundgesetzes hat der Staat "...die Verpflichtung, die natürlichen Lebensgrundlagen zu schützen, …"
- 15.1.Erläutern Sie **eine umweltpolitische Maßnahme** bzw. **ein Instrument**, mit denen der Staat diese Vorgabe erfüllen kann.

Was soll mit dieser Maßnahme erreicht werden?

………………………………………………………………………………………………….. ………………………………………………………………………………………………….. ………………………………………………………………………………………………….. ………………………………………………………………………………………………….. ………………………………………………………………………………………………….. ………………………………………………………………………………………………….. ………………………………………………………………………………………………….. ……………………………………………………………………………………………......... ……………………………………………………………………………………………..…… ……………………………………………………………………………………………..……

15.2.Nennen Sie **fünf** Maßnahmen, die Sie persönlich treffen können, um Energie zu sparen und Ihren ökologischen Fußabdruck zu verkleinern!

………………………………………………………………………………………………….. ………………………………………………………………………………………………….. ………………………………………………………………………………………………...... ………………………………………………………………………………………………….. ………………………………………………………………………………………………….. ………………………………………………………………………………………………….. ………………………………………………………………………………………………..... ……………………………………………………………………………………………......... ……………………………………………………………………………………………......... …………………………………………………………………………………………….........